# The EPA Comptox Chemistry Dashboard: Two Years in as an Integration Hub for Environmental Toxicology Data

### Antony Williams

National Center for Computational Toxicology, U.S. Environmental Protection Agency, RTP, NC

The views expressed in this presentation are those of the author and do not necessarily reflect the views or policies of the U.S. EPA

April 30<sup>th</sup> 2018 NIEHS

# Early Dashboard Applications

United States Environmental Protection

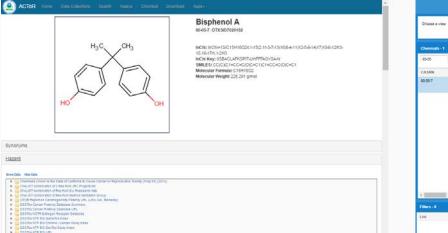

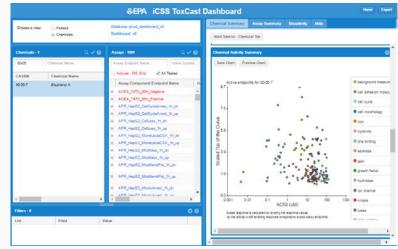

| EPA United States                             | Environmental Protect | NA AGAINST                          |                                                                                                    |                           |                              |
|-----------------------------------------------|-----------------------|-------------------------------------|----------------------------------------------------------------------------------------------------|---------------------------|------------------------------|
| Cat: Chemical and<br>a are here: D'A.Homa - C |                       | gories<br>cology Research - Chemica | l Use                                                                                                    |                           | EEContact Us                 |
| Pitome Pisarch                                | * Results             | 5 Dictionary & Downlo               | ad Allelp                                                                                                    |                           |                              |
| Chemical: BISPHENOL                           | A                     |                                     |                                                                                                    |                           |                              |
| Hyd Control of the Data                       |                       |                                     |                                                                                                    |                           |                              |
|                                               |                       |                                     |                                                                                                    |                           |                              |
| Jae Information:                              |                       |                                     |                                                                                                    |                           |                              |
| CPCat Descrip                                 | ption o               | Source Description o                | ACTOR Data SetUat ::                                                                                                    | Scarce ¢                  | Class of Chemical Category : |
| consumer_use_ACToRt                           | JseOB                 | Consumer Use                        |                                                                                                    | ACTOR UseDB               | Use Categories               |
| personal_care_ACToRU                          | lse08                 | Personal Care Product               |                                                                                                    | ACTOR UseDB               | Use Categories               |
| industrial_manufacturing                      | ACTORUSeD6            | Chemical Industrial                 |                                                                                                    | ACTOR UseDB               | Use Categories               |
| child_use detected                            |                       | Consumer Products                   | The Danish EPA Exposure of 2-year-olds to chemical substances in<br>Consumer Products. This project included a survey of the products<br>as well as chemical analyses and rail, assessments of a number of<br>selected products that 2 year-old children come into context with | ACToR Data Sets and Lists | Use Categories               |

DODTHENTP BOLUML DODTHE MID DUDY DUMINANES

| \$                                                              | EDSP21 Dashboard<br>Endecrine Disruption Screening Program for the 21st Century                                                                                                    |                                                    |
|-----------------------------------------------------------------|----------------------------------------------------------------------------------------------------|----------------------------------------------------|
| Denial Surmary Public                                           | ematos Disartivity Summary Disartivity High-Throughput Exposure Assay Definitions Terminity                                                                                                    |                                                    |
| EDSP Dashboard Overview                                         |                                                                                                    |                                                    |
| EDSP Dashboard Overvie                                          |                                                                                                    |                                                    |
| Congress requires EPA's Ended<br>Screening Program for the 21st | Edisautize Streaming Program to evaluate chemicals for potential endocrine disruption, and there are thousands of chemicals of interest to the program. El<br>ntury Dearboard (EDG P21 Dearboard) to provide access to new chemical data on over 1,800 chemicals of interest.                                 | PA researchers developed the Endocrine Disruption  |
| The purpose of the EDSP21 Da                                    | coard is to help the Endoorne Disruptor Screening Program evaluate chemicals for endoorine-related activity.                                                                                                    |                                                    |
| The data for this version of the 0                              | Ploand nomes from various sources -                                                                                                    |                                                    |
| <ul> <li>Chemical exposure data</li> </ul>                      | http://bioacyclu/demoid surrends/data.generated by the ERA's Tourishy Foresistie (TouCard) project and the federal Tourishy Testing in the 25st certury<br>prediction modes: Expo2exDED).<br>uses and emotiones (DES Tris).                                                                                   | / (Tar21) sollaboration.                           |
| ToxCast Data Use Consid-                                        | ations                                                                                                    |                                                    |
| Careful review is required                                      | a specific assay does not necessarily meen that it will asses taxionly or an adverse health autome. There are many factors that betwrine whether a the<br>determine the use of the data in a particular declarat correct. In an expected to hange over time about the solance and analytical methods improve. | mical wil cause a specific adverse health outcome. |
| EPA will continuously add functi                                | aity and reprove overall usability and performance.                                                                                                    |                                                    |
| To get the best possible experies                               | using the EDSP Dashboard application we recommend using MacEa Foelow or Google Onome.                                                                                                    |                                                    |
| 0                                                               |                                                                                                    |                                                    |
|                                                                 |                                                                                                    |                                                    |
|                                                                 |                                                                                                    |                                                    |

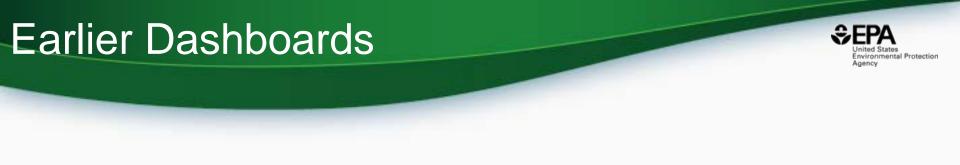

- Chemistry data mashed together based on CAS Number/Names
- Chemistry data quality issues
- Multiple applications requiring maintenance

 April 2016 – beta release of the CompTox Chemistry Dashboard as an integration hub

#### The CompTox Chemistry Dashboard

#### A publicly accessible website delivering access:

- ~760,000 chemicals with related property data
- Experimental and predicted physicochemical property data
- Integration to "biological assay data" for 1000s of chemicals
- Information regarding consumer products containing chemicals
- Links to other agency websites and public data resources
- "Literature" searches for chemicals using public resources
- "Batch searching" for thousands of chemicals
- DOWNLOADABLE Open Data for reuse and repurposing

mental Protection

# CompTox Chemistry Dashboard

SEPA United States Environmental Protection Agency

https://comptox.epa.gov/dashboard

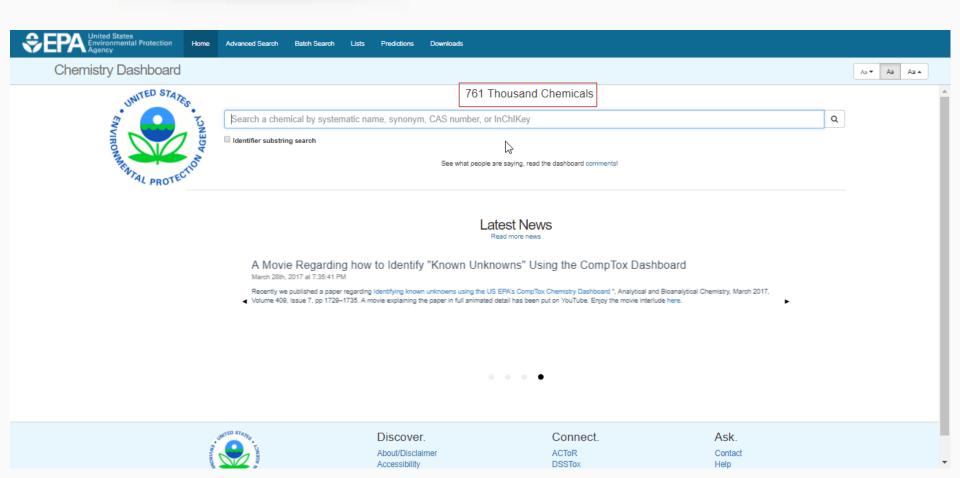

## **Detailed Chemical Pages**

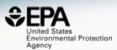

| SEPA United States<br>Environmental Protection Home Advanced S<br>Agency | arch Batch Se       | arch Lists                          | Predictions                                | Downloads                             |                                                                                                 |                                            |                                        | s     | earch All Data | Q    |
|--------------------------------------------------------------------------|---------------------|-------------------------------------|--------------------------------------------|---------------------------------------|-------------------------------------------------------------------------------------------------|--------------------------------------------|----------------------------------------|-------|----------------|------|
| Chemistry Dashboard   EPAHFR                                             |                     |                                     |                                            |                                       |                                                                                                 | Submit Comm                                | ent Copy                               | ·• A  | a▼ Aa          | Aa 🔺 |
| 1,2-Propylene glyco<br>57-55-6   DTXSID0021206                           |                     |                                     |                                            |                                       | 2                                                                                               |                                            |                                        |       |                |      |
| Searched by DSSTox_Substance_Id: Found 1 resul                           | for 'DTXSID002120   | 6'.                                 |                                            |                                       |                                                                                                 |                                            |                                        |       |                |      |
|                                                                          | Wikiped             | ia                                  |                                            |                                       |                                                                                                 |                                            |                                        |       |                |      |
| ОН                                                                       | C3H8O2<br>is classe | It is a viscous of as a diol and it | colorless liquid wh<br>s miscible with a b | ich is nearly odd<br>road range of so | hetic organic compou<br>orless but possesses<br>olvents, including wat<br>uction of polymers, b | a faintly sweet tas<br>ter, acetone, and c | ste. Chemically i<br>chloroform. It is | t     |                |      |
| HO HO                                                                    | Intrinsic           | Properties                          |                                            |                                       |                                                                                                 |                                            |                                        |       |                |      |
| СН3                                                                      | Structur            | al Identifiers                      |                                            |                                       |                                                                                                 |                                            |                                        |       |                |      |
|                                                                          | Linked              | Substances                          |                                            |                                       |                                                                                                 |                                            |                                        |       |                |      |
|                                                                          | Present             | e in Lists                          |                                            |                                       |                                                                                                 |                                            |                                        |       |                |      |
|                                                                          | Record              | Information                         |                                            |                                       |                                                                                                 |                                            |                                        |       |                |      |
|                                                                          | Quality             | Control Notes                       |                                            |                                       |                                                                                                 |                                            |                                        |       |                |      |
| Chemical Properties Env. Fate/Transport Hazard ADME (Be                  | a) Exposure         | Bioassays                           | Similar Con                                | pounds R                              | elated Substances                                                                               | Synonyms                                   | Literature                             | Links | Comment        | ts   |

#### Presence in Lists

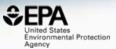

Search All Data

Q

Sepan United States Environmental Protection Agency

Home Advanced Search Batch Search Lists Predictions

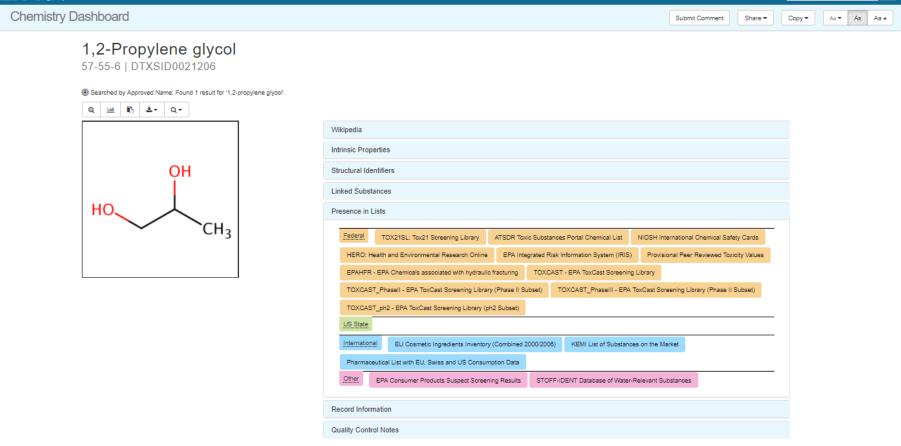

Downloads

| Executive Summary (Beta) | Chemical Properties Env. Fate/Transport | Hazard | ADME (Beta) | Exposure | Bioassays | Similar Compounds | Related Substances | Synonyms | Literature | Links | Comments |
|--------------------------|-----------------------------------------|--------|-------------|----------|-----------|-------------------|--------------------|----------|------------|-------|----------|
|--------------------------|-----------------------------------------|--------|-------------|----------|-----------|-------------------|--------------------|----------|------------|-------|----------|

### Data Quality

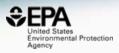

| Control Control Protection Home Advanced Search Batch Search Lists Pr                                      | edictions Downloads                                                                                                    |                        | Search | All Data | Q       |
|----------------------------------------------------------------------------------------------------|----------------------------------------------------------------------------------------------------|------------------------|--------|----------|---------|
| Chemistry Dashboard                                                                                        | s                                                                                                    | Submit Comment Share 🕶 | Сору 🕶 | Aa•      | Aa Aa 🔺 |
| 1,2-Propylene glycol<br>57-55-6   DTXSID0021206                                                            |                                                                                                    |                        |        |          |         |
| Searched by Approved Name: Found 1 result for '1,2-propylene glycol'.     Q      Lett      C      C      C |                                                                                                    |                        |        |          |         |
|                                                                                                    | Wikipedia                                                                                                    |                        |        |          |         |
|                                                                                                    | Intrinsic Properties                                                                                                    |                        |        |          |         |
| ОН                                                                                                    | Structural Identifiers                                                                                                    |                        |        |          |         |
|                                                                                                    | Linked Substances                                                                                                    |                        |        |          |         |
| HO                                                                                                    | Presence in Lists                                                                                                    |                        |        |          |         |
| СН3                                                                                                    | Record Information                                                                                                    |                        |        |          |         |
|                                                                                                    | Citation<br>U.S. Environmental Protection Agency. Chemistry Dashboard. https://comptox.epa.gov/dashboard/DTXSID0021208 (accessed<br>glycol                                                                  |                        | в      |          |         |
|                                                                                                    | Data Quality                                                                                                    |                        |        |          |         |
|                                                                                                    | Level 1:Expert curated, highest confidence in accuracy and consistency of unique chemical identifiers                                                                                                    |                        |        |          |         |
|                                                                                                    | Level 2:Expert curated, unique chemical identifiers using multiple sources<br>Level 3:Programmatically curated from high quality EPA source, unique chemical identifiers have no conflicts in ChemiD and Pu | ubChem                 |        |          |         |
|                                                                                                    | Level 4:Programmatically curated from ChemID, unique chemical identifiers have no conflicts in PubChem                                                                                                    |                        |        |          |         |
|                                                                                                    | Level 5: Programmatically curated from ACTOR or PubChem, unique chemical identifiers with low confidence, single public soun                                                                                | ice .                  |        |          |         |
|                                                                                                    | Quality Control Notes                                                                                                    |                        |        |          |         |
| Executive Summary (Beta) Chemical Properties Env. Fate/Transport Hazard ADME (Beta)                        | Exposure Bioassays Similar Compounds Related Substances Synonyms Literature Links                                                                                                    | Comments               |        |          |         |

#### Properties, Fate and Transport

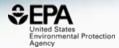

| Chemistry Da         | shboard              |              |              |              |           | Submit       | Comment Share -      | Copy 🗸 🛛 Aa 🔻 Aa |
|----------------------|----------------------|--------------|--------------|--------------|-----------|--------------|----------------------|------------------|
| Summary              | Download as: TSV -   | Event CDE    |              |              |           |              |                      |                  |
| LogP: Octanol-Water  | Download as: 15V -   | Excert SDF + |              |              |           |              |                      |                  |
| Water Solubility     | Property             | Ave          | erage        | Med          | ian       |              | Range                | Unit             |
| Density              |                      | Experimental | Predicted    | Experimental | Predicted | Experimental | Predicted            |                  |
| Donoky               | LogP: Octanol-Water  | -0.920 (1)   | -0.983 (5)   | -            | -0.966    | -0.920       | -1.34 to -0.780      | -                |
| Flash Point          | Water Solubility     | 13.1 (1)     | 12.6 (4)     | -            | 11.2      | 13.1         | 4.32 to 23.6         | mol/L            |
| Melting Point        | Density              | -            | 1.02 (2)     | -            | 1.02      | -            | 1.01 to 1.04         | g/cm^3           |
| -                    | Flash Point          | -            | 88.8 (2)     | -            | 88.8      | -            | 70.4 to 107          | °C               |
| Boiling Point        | Melting Point        | -60.0 (6)    | -30.6 (4)    | -60.0        | -29.3     | -60.0        | -42.4 to -21.6       | °C               |
| Surface Tension      | Boiling Point        | 187 (6)      | 180 (5)      | 187          | 185       | 187 to 188   | 155 to 200           | °C               |
| Thermal Conductivity | Surface Tension      | -            | 35.5 (2)     | -            | 35.5      | -            | 33.1 to 38.0         | dyn/cm           |
| Thermal Conductivity | Thermal Conductivity | -            | 185 (1)      | -            | -         | -            | -                    | mW/(m*K)         |
| Vapor Pressure       | Vapor Pressure       | 1.29e-01 (1) | 1.91e-01 (4) | -            | 2.08e-01  | 1.29e-01     | 5.37e-02 to 2.95e-01 | mmHg             |
| Viscosity            | Viscosity            | -            | 12.6 (1)     | -            | •         | -            | -                    | cP               |
|                      | LogKoa: Octanol-Air  | -            | 6.74 (1)     | -            | -         | -            | -                    | -                |
| LogKoa: Octanol-Air  | Henry's Law          | -            | 6.02e-08 (1) | -            | -         | -            | -                    | atm-m3/mole      |
| Henry's Law          | Index of Refraction  | -            | 1.43 (1)     | -            | -         | -            | -                    | -                |
|                      | Molar Refractivity   | -            | 19.0 (1)     | -            | •         | -            | -                    | cm^3             |
| Index of Refraction  | Molar Volume         | -            | 73.4 (1)     | -            | •         | -            | •                    | cm^3             |
| Molar Refractivity   | Polarizability       | -            | 7.52 (1)     | -            | •         | -            | -                    | Å^3              |

### **Model Performance Details**

#### (Redesigned display)

United States Environmental Protection Agency

Save PDF

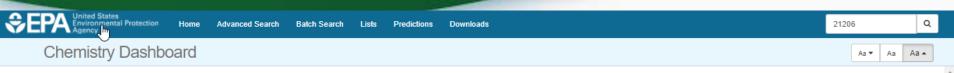

#### OPERA Models: Fish Biotrans. Half-Life (Km)

#### 1,2-Propylene glycol

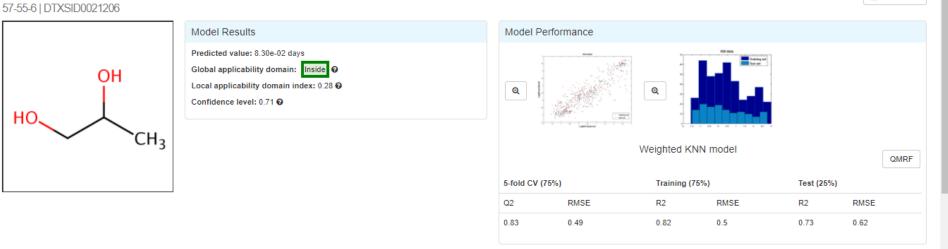

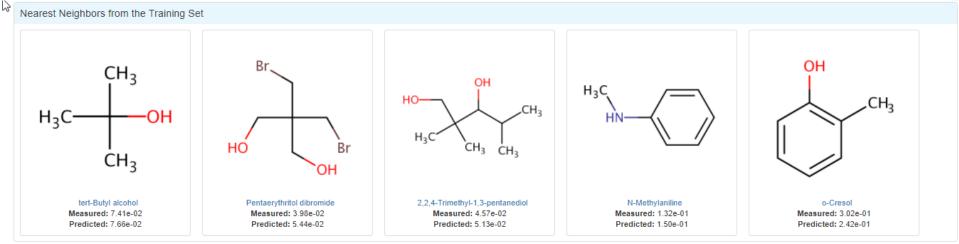

#### **OPERA: OPEN Data and OPEN Models**

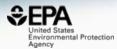

Mansouri et al. J Cheminform (2018) 10:10 https://doi.org/10.1186/s13321-018-0263-1

#### Journal of Cheminformatics

#### **RESEARCH ARTICLE**

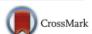

**Open Access** 

#### OPERA models for predicting physicochemical properties and environmental fate endpoints

Kamel Mansouri<sup>1,2,3\*</sup><sup>(1)</sup>, Chris M. Grulke<sup>1</sup>, Richard S. Judson<sup>1</sup> and Antony J. Williams<sup>1</sup>

# T.E.S.T Models

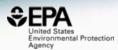

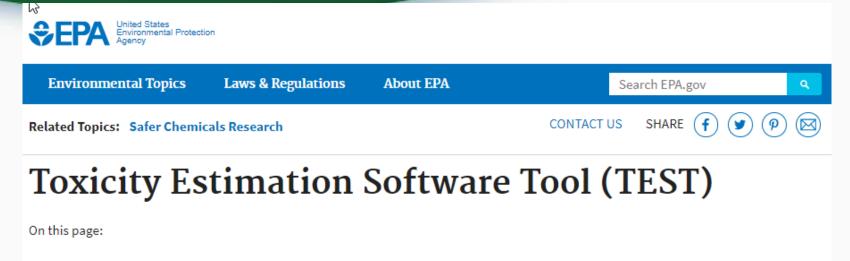

- <u>QSAR Methodologies</u>
- <u>What's New in Version 4.2.1?</u>
- Predictions made for the whole database
- Includes detailed calculation reports

### **T.E.S.T** Calculation Reports

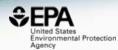

| Chemistry Dashboard                                                                                | March 12                                                      |                                        |                              | Doveload FDF As * |
|----------------------------------------------------------------------------------------------------|---------------------------------------------------------------|----------------------------------------|------------------------------|-------------------|
| Predicted Water solubility at 25°C for 57-54<br>Predicter results                                  | -6 from Consensus method                                      |                                        |                              |                   |
| Endpoint                                                                                           | Experimental value (CAS+ 57-55-5)<br>Source: EPI Soite v 4.00 |                                        | Predicted value <sup>4</sup> |                   |
| Viale: solubility at 25°C-Log(D);vall(.)                                                           | Scerce: EPI Scree V 4.00                                      |                                        | -0.04                        |                   |
| Viater solubility at 25°C mg/L                                                                     | 1001017 82                                                    |                                        | 329661.67                    |                   |
| Write the test chemical was present in the having set. The prediction do<br>individual Productions | es notrepresent an external production.                       |                                        |                              |                   |
|                                                                                                    | er ochryssent in eithers prodon.<br>Predicted vision<br>      |                                        |                              |                   |
| Individual Productions                                                                             | Predicted value                                               |                                        |                              |                   |
| velviduil Predictions<br>Method                                                                    | Produced value<br>-inghtfered13<br>-1.12<br>-0.01             | and the second                         |                              |                   |
| Individual Productions<br>Method<br>Herarchical cluttering                                         | Predicted value<br>.ingitigrad ()<br>.4.12                    | ~~~~~~~~~~~~~~~~~~~~~~~~~~~~~~~~~~~~~~ |                              |                   |
| vdvidual Productores<br><b>Nethod</b><br>Herarchide Cuthining<br>dirace contribution               | Produced value<br>-inghtfered13<br>-1.12<br>-0.01             |                                        |                              |                   |

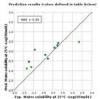

| emicals                               | MAE' |
|---------------------------------------|------|
| nåre set                              | 0.58 |
| imilarity coefficient = 0.5           | 0.39 |
| fean absolute error in -Log10(mol/L)  |      |
| Aean aboolute error in -Lag10(molit.) |      |
| lean atoolula emor in -Log10ymolit.)  |      |

| CAS                        | Structure                        | Similarity<br>Coefficient | Experimental value<br>-Log10(mol/L) | Predicted value<br>-Log10(mol/L) |
|----------------------------|----------------------------------|---------------------------|-------------------------------------|----------------------------------|
| 57-55-6<br>(test chemical) | И СН                             |                           | -1.12                               | -0.64                            |
| 78-92-2                    | H <sub>1</sub> C CH <sub>2</sub> | 0.96                      | -0.39                               | -0.18                            |
| 64-17-5                    | но СН3                           | 0.95                      | -1.34                               | -0.91                            |
| 584-02-1                   | HSC<br>HO                        | 0.92                      | 0.23                                | 0.30                             |
| 353-36-6                   | H <sub>3</sub> C F               | 0.91                      | 1.35                                | 0.48                             |
| 109-86-4                   | 110                              | 0.90                      | -1.12                               | -0.82                            |
| 75_50_5                    |                                  | 0.00                      | _0.26                               | _n 70                            |

#### Access to Chemical Hazard Data

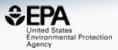

| EPA United Stat<br>Environme<br>Agency    | es<br>ntal Protection | Home Adva    | nced Search                                          | Batch Sea                    | rch Lists              | Predicti        | ons Do      | wnloads                       |                              |         |                       |       |                         | Sea                     | arch All Data | 0           |
|-------------------------------------------|-----------------------|--------------|------------------------------------------------------|------------------------------|------------------------|-----------------|-------------|-------------------------------|------------------------------|---------|-----------------------|-------|-------------------------|-------------------------|---------------|-------------|
| Chemistry D                               | ashboard   E          | EPAHFR       |                                                      |                              |                        |                 |             |                               |                              |         | Submit Com            | nment | Сору                    | Aa                      | ▼ Aa          | Aa 🔺        |
| Chemical Properties En                    | /. Fate/Transport     | lazard AD    | ME (Beta)                                            | Exposure                     | Bioassays              | Simila          | r Compound  | s Rela                        | ted Substa                   | noes    | Synonyms              |       | Literature              | Links                   | Comments      | 5           |
| Exposure Limit                            | Download t            | able as: TSV | Excel                                                |                              |                        |                 | Human       | Eco                           |                              |         |                       |       |                         |                         |               |             |
| Lethality Effect Level Point of Departure | •                     | r .          | ÷                                                    | ÷                            | Risk                   | .+              | ÷           | . C                           | fuela i                      | Experie | -                     |       |                         | ÷                       | ÷             | ,<br>×      |
| Toxicity Value                            |                       |              |                                                      |                              |                        |                 |             |                               |                              |         |                       |       |                         |                         |               | ^           |
|                                           | •                     | Downloa      | reference                                            | Excel                        | referenc               | e               |             |                               |                              |         |                       |       |                         |                         |               |             |
|                                           | +                     | Study ID     | Value S                                              | screenign refe<br>/alue valu | rence                  | study           | issue       | endpoint                      | POD                          |         | benchmark<br>response |       | uncertainty<br>factor A | uncertainty<br>factor D | factor H      | y un<br>fac |
|                                           | •                     | 1600000      | Sub-<br>chronic<br>9 Reference (<br>Dose (s-<br>RfD) | ) 20                         | mg/kg<br>bw-day<br>ADD | Sub-<br>chronic | Hematologic | Erythrocyte<br>count<br>(RBC) | 5200 mg/k<br>5200 day<br>ADD | LOAEL   |                       | 0     | 10                      | 1                       | 10            | 3           |
|                                           | +                     | 1600000      | Chronic                                              | ) 20                         | mg/kg<br>bw-day<br>ADD | Sub-<br>chronic | Hematologic | Erythrocyte<br>count<br>(RBC) | 5200 mg/k<br>5200 day<br>ADD | LOAEL   |                       | 0     | 10                      | 1                       | 10            | 3           |
|                                           | +                     | 3            |                                                      |                              |                        |                 |             |                               |                              |         |                       |       |                         |                         |               | ×           |
|                                           | +                     | Close        |                                                      |                              |                        |                 |             |                               |                              |         |                       |       |                         |                         |               |             |

#### In Vitro Bioassay Screening ToxCast and Tox21

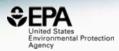

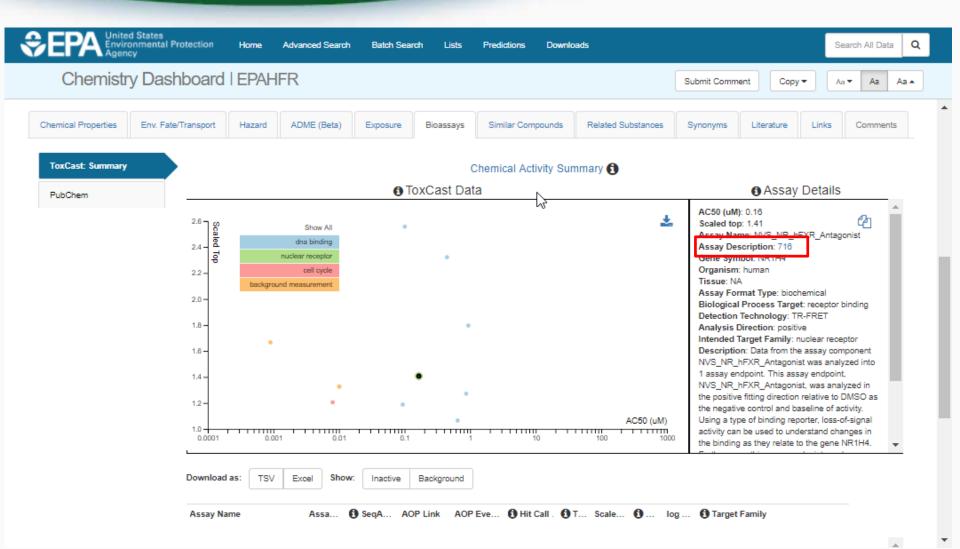

14

# Detailed Assay Description as PDF (limited number of assays)

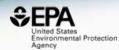

#### NVS\_NR\_hFXR\_Antagonist

Assay Title: NovaScreen Human Farnesoid x Receptor Alpha (FXR) Ligand-Binding Antagonist Screening Assay

- 1. Assay Descriptions
- 1.1. Overview

#### Assay Summary:

High-throughput screening of in vitro chemical-target interactions across a wide variety of compounds through a broad range of biochemical interactions will help describe the chemicalassay bioactivity space for chemicals with limited available information. There exists a large number of environmental chemicals for which there is little information about the potential for bioactivity. The NVS NR human farnesoid x receptor (FXR, NR1H4) agonist assay format allows for an efficient screening of thousands of chemicals for the ability to competitively bind to the ligandbinding domain of a xenobiotic sensing nuclear receptor. This assay was developed to screen the ToxCast chemical library for potential farnesoid x receptor ligand-binding activity using a TR-FRET competitive displacement assay and a known FXR receptor agonist (Chenodeoxycholic Acid, CDCA) as a reference compound. Biochemical high-throughput screening offers preliminary evidence for chemical targets in a cell or tissues which, when combined with information from literature or targeted in vivo studies, can indicate potential pathways for toxicity. This assay was run for a test duration of 1 hour in a 384-well plate.

#### 1.2. Assay Definition

#### Assay Throughput:

Human FXR ligand-binding domain (LBD) incubated in 384-well microtiter plates for 1 hour prior to measuring ligand dependent binding of cofactor to the receptor using TR-FRET.

#### Sources of Exposure to Chemicals

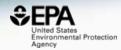

| Product & Use Categories | osure | Bioassays   | Similar Compounds    | Related Substances | Synonyms         | Literature | Links | Commen | nts      |
|--------------------------|-------|-------------|----------------------|--------------------|------------------|------------|-------|--------|----------|
| Chemical Weight Fraction |       | Proc        | duct & Use Categorie | es (PUCs) 🕄        |                  |            |       |        |          |
| Chemical Functional Use  |       | Categorizat | <u>ion type</u>      |                    | nber of Unique P | roducts    |       | *      | <u>_</u> |
| Monitoring Data          |       | PUC<br>PUC  |                      | 208                |                  |            |       |        |          |
|                          |       | PUC<br>PUC  |                      | 107                |                  |            |       |        |          |
| Exposure Predictions     |       | PUC<br>PUC  |                      | 101                |                  |            |       |        |          |
| Production Volume        |       | PUC         |                      | 90                 |                  |            |       |        |          |
|                          |       | PUC         |                      | 89                 |                  |            |       |        | •        |

# Identifiers to Support Searches

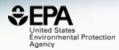

| Chemical Properties       | Env. Fate/Transport | Hazard | ADME (Be  | eta) Exposu   | re Bioassays  | Similar Compounds | Related Substances | Sy |
|---------------------------|---------------------|--------|-----------|---------------|---------------|-------------------|--------------------|----|
|                           |                     |        |           |               | Found 78 s    | synonyms          |                    |    |
|                           |                     |        | Legend: V | alid Synonyms | Good Synonyms | Other Synonyms    | Copy all Synonyms  |    |
|                           |                     |        |           |               |               |                   |                    |    |
| 1,2-Propylene glycol      |                     |        |           |               |               |                   |                    |    |
| Propane-1,2-diol          |                     |        |           |               |               |                   |                    |    |
| 1,2-Propanediol           |                     |        |           |               |               |                   |                    |    |
| 57-55-6 Active CAS-RN     |                     |        |           |               |               |                   |                    |    |
| alpha-Propylene glycol    |                     |        |           |               |               |                   |                    |    |
| (+/-) 1,2-Propanediol     |                     |        |           |               |               |                   |                    |    |
| (RS)-1,2-Propanediol      |                     |        |           |               |               |                   |                    |    |
| dl-Propylene glycol       |                     |        |           |               |               |                   |                    |    |
| 3-01-00-02142 Belictein R | egistry Number      |        |           |               |               |                   |                    |    |
| 1,2-Propanediol           |                     |        |           |               |               |                   |                    |    |
| (.+)-1,2-Propanediol      |                     |        |           |               |               |                   |                    |    |
| (.+)-Propylene glycol     |                     |        |           |               |               |                   |                    |    |
| 1,2-(RS)-Propanediol      |                     |        |           |               |               |                   |                    |    |
| 1,2-DIHYDROXYPROPA        | NE                  |        |           |               |               |                   |                    |    |
| 1,2-PROPANDIOL            |                     |        |           |               |               |                   |                    |    |

### Literature Searches and Links

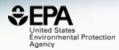

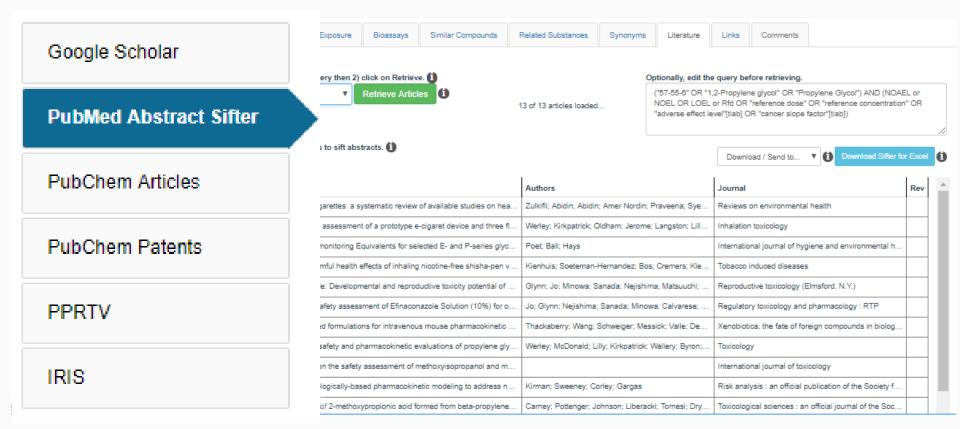

### Abstract Sifter for Excel

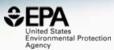

#### F1000Research

F1000Research 2017, 6(Chem Inf Sci):2164 Last updated: 06 FEB 2018

Karolinska Institutet, Sweden

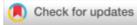

#### SOFTWARE TOOL ARTICLE

#### Abstract Sifter: a comprehensive front-end system to PubMed

#### [version 1; referees: 2 approved]

Nancy Baker <sup>1</sup>, Thomas Knudsen<sup>2</sup>, Antony Williams <sup>2</sup>

<sup>1</sup>Leidos, Research Triangle Park, NC, USA

<sup>2</sup>National Center for Computational Toxicology, U.S. Environmental Protection Agency, Research Triangle Park, NC, USA

First published: 21 Dec 2017, 6(Chem Inf Sci):2164 (doi: **Open Peer Review** 10.12688/f1000research.12865.1) Latest published: 21 Dec 2017, 6(Chem Inf Sci):2164 (doi: Referee Status: 🗹 🗸 10.12688/f1000research.12865.1) Abstract Invited Referees The Abstract Sifter is a Microsoft Excel based application that enhances 1 2 existing search capabilities of PubMed. The Abstract Sifter assists researchers to search effectively, triage results, and keep track of articles of interest. The ~ version 1 tool implements an innovative "sifter" functionality for relevance ranking, giving published report report the researcher a way to find articles of interest guickly. The tool also gives 21 Dec 2017 researchers a view of the literature landscape for a set of entities such as chemicals or genes. The Abstract Sifter is available as a Microsoft Excel Pauliina Damdimopoulou 🕕

macro-enabled workbook application.

#### Embedded Toxics Release Inventory

CONTRACTOR United Sta

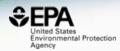

| Chemistry Da                                                                                  | 1                   |        |                                                                              | - 1                                                                   |                                                                                                    |                                                             |                                                              |                                                                                                 |                                                                                                    |                                                                                                    |                                                                                          |                                        |                   |       |      |        |
|-----------------------------------------------------------------------------------------------|---------------------|--------|------------------------------------------------------------------------------|-----------------------------------------------------------------------|----------------------------------------------------------------------------------------------------|-------------------------------------------------------------|--------------------------------------------------------------|-------------------------------------------------------------------------------------------------|----------------------------------------------------------------------------------------------------|----------------------------------------------------------------------------------------------------|------------------------------------------------------------------------------------------|----------------------------------------|-------------------|-------|------|--------|
|                                                                                               |                     | ċ      |                                                                              |                                                                       |                                                                                                    | Presence in                                                 | n Lists                                                      |                                                                                                 |                                                                                                    |                                                                                                    |                                                                                          |                                        |                   |       |      |        |
|                                                                                               |                     | C      |                                                                              |                                                                       |                                                                                                    | Record Info                                                 | rmation                                                      |                                                                                                 |                                                                                                    |                                                                                                    |                                                                                          |                                        |                   |       |      |        |
|                                                                                               |                     |        |                                                                              |                                                                       |                                                                                                    | Quality Cor                                                 | itrol Notes                                                  |                                                                                                 |                                                                                                    |                                                                                                    |                                                                                          |                                        |                   |       |      |        |
|                                                                                               |                     |        |                                                                              |                                                                       |                                                                                                    | Quality Col                                                 |                                                              |                                                                                                 |                                                                                                    |                                                                                                    |                                                                                          |                                        |                   |       |      |        |
| Chemical Properties E                                                                         | Env. Fate/Transport | Hazard | ADME (Beta)                                                                  | Exposure                                                              | Bioassays                                                                                                  | Similar Compounds                                           | Related Substances                                           | Synonyms Lit                                                                                    | Literature Links                                                                                                    | Comments                                                                                                    |                                                                                          |                                        |                   |       |      |        |
|                                                                                               |                     |        |                                                                              |                                                                       |                                                                                                    |                                                             |                                                              |                                                                                                 |                                                                                                    |                                                                                                    |                                                                                          |                                        |                   |       |      |        |
| Product & Use Categories                                                                      | es                  |        |                                                                              |                                                                       |                                                                                                    |                                                             | т.                                                           | uias Delessa                                                                                    |                                                                                                    |                                                                                                    |                                                                                          |                                        |                   |       |      |        |
|                                                                                               |                     |        |                                                                              |                                                                       |                                                                                                    |                                                             | IC                                                           | xics Release                                                                                    | se inventory                                                                                                    |                                                                                                    |                                                                                          |                                        |                   |       | Prin | t Page |
| Chemical Weight Fraction<br>Chemical Functional Use<br>Toxics Release Inventor                | e                   |        | Data Source: 20<br>The Toxics Releas                                         | 16 Dataset (r<br>e Inventory (TF                                      | eleased March 20                                                                                           | agement of certain tox                                      | c chemicals that may pose a t                                |                                                                                                 |                                                                                                    |                                                                                                    |                                                                                          |                                        | 1 of each chemica | al is |      |        |
| Chemical Functional Use                                                                       | e                   |        | Data Source: 20<br>The Toxics Releas<br>recycled, combust                    | 16 Dataset (r<br>e Inventory (Tf<br>ed for energy r                   | eleased March 20                                                                                           | 018)<br>agement of certain toxi<br>or destruction, and disp |                                                              | on- and off-site. This                                                                          |                                                                                                    | vely referred to as production                                                                                                    |                                                                                          |                                        | h of each chemic  | al is |      |        |
| Chemical Functional Use<br>Toxics Release Inventor<br>Monitoring Data                         | e                   |        | Data Source: 20<br>The Toxics Releas<br>recycled, combust<br>Map of TRI Faci | 16 Dataset (r<br>e Inventory (Tf<br>ed for energy r                   | eleased March 20<br>RI) tracks the mana<br>ecovery, treated fo                                             | 018)<br>agement of certain toxi<br>or destruction, and disp | c chemicals that may pose a t                                | on- and off-site. This                                                                          | is information is collecti                                                                                                    | vely referred to as production                                                                                                    |                                                                                          | naged.                                 | n of each chemic  | al is |      | Î      |
| Chemical Functional Use<br>Toxics Release Inventor<br>Monitoring Data<br>Exposure Predictions | e                   |        | Data Source: 20<br>The Toxics Releas<br>recycled, combust<br>Map of TRI Faci | 16 Dataset (r<br>e Inventory (TF<br>ed for energy r<br>ities Reportin | eleased March 20<br>RI) tracks the mana<br>ecovery, treated fo                                             | 018)<br>agement of certain toxi<br>or destruction, and disp | c chemicals that may pose a t                                | on- and off-site. This<br>Qu                                                                    | is information is collecti                                                                                                    | vely referred to as productio                                                                                                    | on-related waste ma                                                                      | naged.                                 | n of each chemic  | al is |      | Î      |
| Chemical Functional Use<br>Toxics Release Inventor<br>Monitoring Data<br>Exposure Predictions | e                   |        | Data Source: 20<br>The Toxics Releas<br>recycled, combust<br>Map of TRI Faci | 16 Dataset (r<br>e Inventory (TF<br>ed for energy r<br>ities Reportin | eleased March 24<br>RI) tracks the mana<br>ecovery, treated fo<br>ng CHLOROPICRI                           | 018)<br>agement of certain toxi<br>or destruction, and disp | c chemicals that may pose a t                                | on- and off-site. This<br>Qu<br>N<br>Fi<br>Tr<br>R                                              | is information is collecti<br>Quick Facts for 20<br>Number of TRI<br>Facilities:                                                                                                    | vely referred to as production                                                                                                    | on-related waste ma                                                                      | naged.<br>tes                          | h of each chemic  | al is |      |        |
| Chemical Functional Use<br>Toxics Release Inventor<br>Monitoring Data<br>Exposure Predictions | e                   |        | Data Source: 20<br>The Toxics Releas<br>recycled, combust<br>Map of TRI Faci | 16 Dataset (r<br>e Inventory (TF<br>ed for energy r<br>ities Reportin | eleased March 24<br>RI) tracks the mana<br>ecovery, treated fo<br>ng CHLOROPICRI                           | 018)<br>agement of certain toxi<br>or destruction, and disp | c chemicals that may pose a t                                | on- and off-site. This<br>Qu<br>N<br>Fi<br>T<br>T<br>Q<br>Q                                     | is information is collecti<br>Quick Facts for 20<br>Number of TRI<br>Facilities:<br>Total Production.<br>Related Waste<br>Managed:                                                                                                    | Vely referred to as production<br>IS<br>Chemical<br>10<br>- 96.3 thousand lbs<br>4 6.3 thousand lbs                                                                                                    | United Star<br>22,130                                                                    | tes<br>Ibs                             | h of each chemic  | il is |      |        |
| Chemical Functional Use<br>Toxics Release Inventor<br>Monitoring Data<br>Exposure Predictions | e                   |        | Data Source: 20<br>The Toxics Releas<br>recycled, combust<br>Map of TRI Faci | 16 Dataset (r<br>e Inventory (TF<br>ed for energy r<br>ities Reportin | eleased March 2/<br>(1) tracks the mana<br>eccovery, treated for<br>ng CHLOROPICAL<br>CHLOROPICAL<br>NITED | 018)<br>agement of certain toxi<br>or destruction, and disp | c chemicals that may pose a t                                | on- and off-site. This<br>Qu<br>F,<br>F,<br>T<br>T<br>R<br>M<br>M<br>J<br>T<br>Q<br>Q<br>R      | s information is collecti<br>quick Facts for 20<br>Number of TRI<br>Facilities:<br>Total Production<br>Related Waste<br>Managed:<br>Total On-site and<br>Off-site Disposal<br>or Other<br>Releases;<br>Total On-site:                                      | Chemical     Description     Official     Official   | United Sta<br>22,130<br>27.1 billion l<br>3.4 billion lb<br>2.9 billion lb               | tes<br>Ibs<br>Is                       | h of each chemic  | al is |      |        |
| Chemical Functional Use<br>Toxics Release Inventor<br>Monitoring Data<br>Exposure Predictions | e                   |        | Data Source: 20<br>The Toxics Releas<br>recycled, combust<br>Map of TRI Faci | 16 Dataset (r<br>e Inventory (TF<br>ed for energy r<br>ities Reportin | eleased March 2/<br>(1) tracks the mana<br>eccovery, treated for<br>ng CHLOROPICAL<br>CHLOROPICAL<br>NITED | 018)<br>agement of certain toxi<br>or destruction, and disp | c chemicals that may pose a to seed of or otherwise released | on- and off-site. This<br>Qu<br>F,<br>F,<br>T<br>T<br>R<br>M<br>M<br>J<br>T<br>Q<br>Q<br>R      | s information is collecti<br>quick Facts for 2C<br>Number of TRI<br>Facilities:<br>Total Production<br>Related Waste<br>Managed:<br>Total On-site<br>Releases:<br>Total On-site:<br>• <u>Air</u> :                                                         | Plant Part of the second second  | United Sta<br>22,130<br>27.1 billion I<br>3.4 billion Ib<br>686.4 million                | tes<br>Ibs<br>vs<br>n Ibs              | h of each chemic  | al is |      |        |
| Chemical Functional Use<br>Toxics Release Inventor<br>Monitoring Data<br>Exposure Predictions | e                   |        | Data Source: 20<br>The Toxics Releas<br>recycled, combust<br>Map of TRI Faci | 16 Dataset (r<br>e Inventory (TF<br>ed for energy r<br>ities Reportin | eleased March 2/<br>(1) tracks the mana<br>eccovery, treated for<br>ng CHLOROPICAL<br>CHLOROPICAL<br>NITED | 018)<br>agement of certain toxi<br>or destruction, and disp | c chemicals that may pose a t                                | on- and off-site. This<br>Qu<br>F,<br>F,<br>T<br>T<br>R<br>M<br>M<br>J<br>T<br>Q<br>Q<br>R      | s information is collecti<br>quick Facts for 2C<br>Number of TRI<br>facilities:<br>Total Production<br>Related Waste<br>Managed:<br>Total On-site an<br>Off-site Disposal<br>of Other<br>Releases;<br>Total On-site:<br>• <u>Air</u> :<br>• <u>Water</u> : | Prevent of the second second sec | United Sta<br>22,130<br>27.1 billion l<br>3.4 billion lb<br>686.4 millio<br>198.2 millio | tes<br>bs<br>ss<br>n lbs<br>n lbs      | h of each chemic  | il is |      |        |
| Chemical Functional Use<br>Toxics Release Inventor<br>Monitoring Data<br>Exposure Predictions | e                   |        | Data Source: 20<br>The Toxics Releas<br>recycled, combust<br>Map of TRI Faci | 16 Dataset (r<br>E Inventory (Tf<br>ed for energy r<br>Ities Reportin | eleased March 2/<br>(1) tracks the mana<br>eccovery, treated for<br>ng CHLOROPICAL<br>CHLOROPICAL<br>NITED | 018)<br>agement of certain toxi<br>or destruction, and disp | c chemicals that may pose a to osed of or otherwise released | on- and off-site. This<br>Qu<br>N<br>F,<br>F,<br>T<br>T<br>R<br>M<br>M<br>T<br>I<br>I<br>I<br>I | s information is collecti<br>quick Facts for 2C<br>Number of TRI<br>Facilities:<br>Total Production<br>Related Waste<br>Managed:<br>Total On-site<br>Releases:<br>Total On-site:<br>• <u>Air</u> :                                                         | Plant Part of the second second  | United Sta<br>22,130<br>27.1 billion I<br>3.4 billion Ib<br>686.4 million                | tes<br>bs<br>n lbs<br>n lbs<br>os<br>s | h of each chemic  | il is |      |        |

#### External Links to Data and Services

🐞 Wolfram Alpha

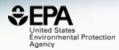

Links

| V                                                                                                    |                     |                  |             |                          |               |                   |                    |                     |              |
|----------------------------------------------------------------------------------------------------|---------------------|------------------|-------------|--------------------------|---------------|-------------------|--------------------|---------------------|--------------|
| Chemical Properties                                                                                                    | Env. Fate/Transport | Hazard           | ADME (Beta) | Exposure                 | Bioassays     | Similar Compounds | Related Substances | Synonyms            | Literature   |
| General                                                                                                    | Toxicol             | ogy              |             | Publications             |               | Analytical        | P                  | rediction           |              |
| EPA Substance Regist                                                                                                    | ry 🛞 ACT            | ACToR            |             | Toxline                  |               | C RSC Analytic    | al Abstracts       | 2D NMR HSQC/HMBC Pr |              |
| or the second second se | ata 🐂 Drug          | gPortal          |             | Environmental Health Per |               | A Tox21 Analyti   | cal Data 🧯         | Carbon-13 NMF       | R Prediction |
| PubChem                                                                                                    | CCF                 | રાડ              |             | NIEHS                    |               | MONA: Mass        | Bank North 🧯       | Proton NMR Pr       | ediction     |
| CPCat                                                                                                    | () Che              | mView            |             | National Toxi            | icology Progr | NET NIST IR Spec  | trum 1             | ChemRTP Pred        | lictor       |
| 🤌 DrugBank                                                                                                    | С СТС               | )                |             | G Google Book            | s             | NET NIST MS Spe   | ctrum              | LSERD               |              |
| W Wikipedia                                                                                                    | 🧶 eCh               | emPortal         |             | G Google Scho            | blar          |                   |                    |                     |              |
| Q MSDS Lookup                                                                                                    | Gen                 | e-Tox            |             | G Google Pate            | nts           |                   |                    |                     |              |
| ChEMBL                                                                                                    | HSI                 | ЭB               |             | PPRTVWEB                 |               |                   |                    |                     |              |
| Q Chemical Vendors                                                                                                    | (E) Tox             | Cast Dashboar    | rd 2        | NII) PubMed              |               |                   |                    |                     |              |
| NIOSH Chemical Safet                                                                                                    | ty 🔛 Lac            | Med              |             | IRIS Assessi             | ments         |                   |                    |                     |              |
| ToxPlanet                                                                                                    | 🔛 Inte              | rnational Toxici | ity Esti    | 🖲 EPA HERO               |               |                   |                    |                     |              |
| < ACS Reagent Chemica                                                                                                    | als 🕜 ATS           | DR Toxic Subs    | stances     | C RSC Publica            | tions         |                   |                    |                     |              |
| W Wikidata                                                                                                    | ACT                 | OR PDF Repo      | rt          | 🚮 BioCaddie D            | ataMed        |                   |                    |                     |              |
| 🍄 ChemHat: Hazards and                                                                                                    | d A 🛶 CRE           | EST              |             | Springer Mat             | terials       |                   |                    |                     |              |

Federal Register

21

# Integrated Linkouts

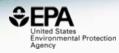

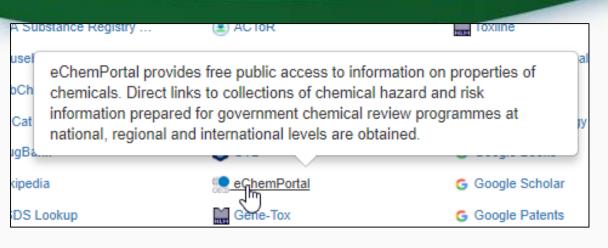

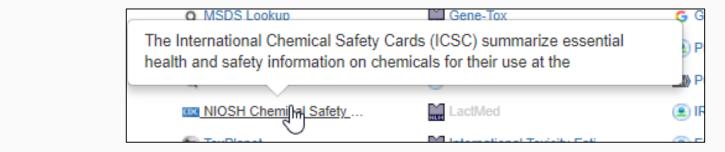

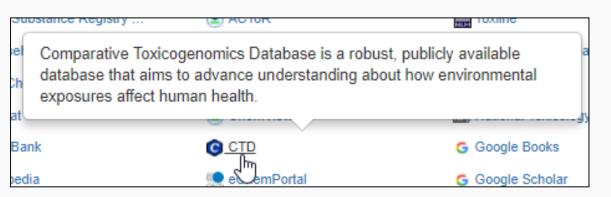

#### Integrated Linkouts Comparative Toxicogenomics DB

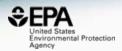

| ctc           | Illuminating    | how chemicals | affect hum | an health   |       |             |                  |                  |            |           | Y                  | OUR QUERIES   C | ONTACT US |
|---------------|-----------------|---------------|------------|-------------|-------|-------------|------------------|------------------|------------|-----------|--------------------|-----------------|-----------|
|               |                 |               | anecthan   | ian nealun. |       |             |                  |                  |            | Chemicals | ▼ Name, CAS RN, ID |                 | Search ?  |
| Comparative T | oxicogenomics   | Database      |            |             |       | 20          |                  |                  |            |           |                    |                 |           |
| Home 🔻        | Search 📼        | Analyze 👻     | Down       | iload 👻     | Help  |             |                  |                  |            |           |                    |                 |           |
| 🕗 Propyl      | ene Glyco       |               |            |             |       |             |                  |                  |            |           |                    |                 |           |
| Basics Ge     | ne Interactions | Genes         | seases     | Phenotypes  | 5 Com | Pathways GO | Exposure Studies | Exposure Details | References |           |                    |                 |           |

These diseases are associated with *Propylene Glycol* or its descendants. Each association is *curated* (M *marker/mechanism* and/or T *therapeutic*) and/or *inferred* (via a curated gene interaction).

#### Disease categories [Show chart]

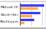

| Filt | ter by              | Association type ALL  • Filter                     |                    |                        |                          |                    |             |
|------|---------------------|----------------------------------------------------|--------------------|------------------------|--------------------------|--------------------|-------------|
|      | 0 of 240 results.   |                                                    |                    |                        |                          |                    |             |
| I¶ ₽ | First Previous 1    | 2 3 4 5 Next HLast                                 |                    |                        |                          |                    |             |
|      | Chemical 💠          | Disease +                                          | Direct<br>Evidence | Enrichment<br>Analysis | Inference Network +      | Inference<br>Score | References# |
| 1.   | Propylene<br>Glycol | Drug-Related Side Effects and Adverse<br>Reactions | м                  | 100                    | 😵 2 genes: ABCC2   ABCC4 | 4.09               | 5           |
| 2.   | Propylene<br>Glycol | Acute Kidney Injury                                | Μ                  | 100                    | 😵 2 genes: IL6   TGFB1   | 3.78               | 3           |
| 3.   | Propylene<br>Glycol | Chemical and Drug Induced Liver Injury             | м                  | 100                    | 😵 2 genes: ABCC2   IL6   | 2.82               | 5           |
| 4.   | Propylene<br>Glycol | Kidney Diseases                                    | м                  |                        | 1 gene: TGFB1            | 2.54               | 4           |

### Submit Comments for Review

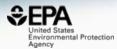

#### **Chemistry Dashboard** Submit Comment New Comment X Magnesium ascorbyl phospha Comment 113170-55-1 | DTXSID00150312 That dang structure is soooooo ugly (i) Searched by DSSTox Substance Id: Found 1 result for 'DTXSID00150312'. Email address fussyguy@gmail.com Q 💷 🗈 🚣 Q 🗸 Submit Q Find All Chemicals L. Monoisotopic Mass: 577.905013 g/mol Structural Identifiers Linked Substances Må Presence in Lists Record Information

### Submit Comments for Review

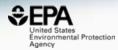

| ie<br>I | New Comment                                                                                                    | Synonyms | Literature        | Links Comments   |
|---------|----------------------------------------------------------------------------------------------------|----------|-------------------|------------------|
| e       | Details to be submitted with your comment:<br>Text selected: parrot feather watermilfoil<br>Found On: April 26th 2018, 12:59:54 pm<br>Original Query: /dsstoxdb/results?<br>utf8=%E2%9C%93&search=atrazine#eco_ecotox_effect_wel<br>Browser: Chrome 65 | / Туре   | Exposure<br>Route | Species          |
| 1       | Comment                                                                                                    | growth   | renewal           | duckweed         |
|         | Is this parrot feather from a Norwegian Blue by any chance? Was it not nailed to the perch properly? Did it fly away looking for the fjords? The FJORDS???                                                                                             | growth   | renewal           | duckweed         |
|         | Email addross                                                                                                    | rowth    | renewal           | waterweed        |
|         | Major_Tom_to_Ground_Control@jonsobus.com                                                                                                    | growth   | renewal           | waterweed        |
|         |                                                                                                    | growth   | renewal           | duckweed         |
|         | Submit                                                                                                    | growth   | renew             | duckweed         |
| IC      | 25 - growth:acute 35.2 mg/m3                                                                                                    | growth   | renewal           | parrot feather w |

#### Advanced Searches

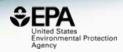

|                                                                                                    | Advance | d Search@                       |        |          |
|----------------------------------------------------------------------------------------------------|---------|---------------------------------|--------|----------|
| Mass Search ()<br>± Min/Max M •<br>Mass Da                                                                  | ± Error |                                 | Da ppm | Search Q |
| Molecular Formula Search ()<br>Molecular Formula                                                            |         | MS Ready Formu<br>Exact Formula | -      | Search Q |
| Generate Molecular Formula(e)                                                                               |         |                                 |        |          |
| Mass Da Default Options: C[1-50] H[0-100] O[0-20] N[0-20] Include Halogens:  F[0-20] Cl[0-20] Br[0-20] I[0- |         |                                 | Da ppm | Search Q |
| Options 👻                                                                                                   |         |                                 |        |          |

#### Specific Data-Mappings "MS-Ready Structures"

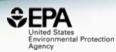

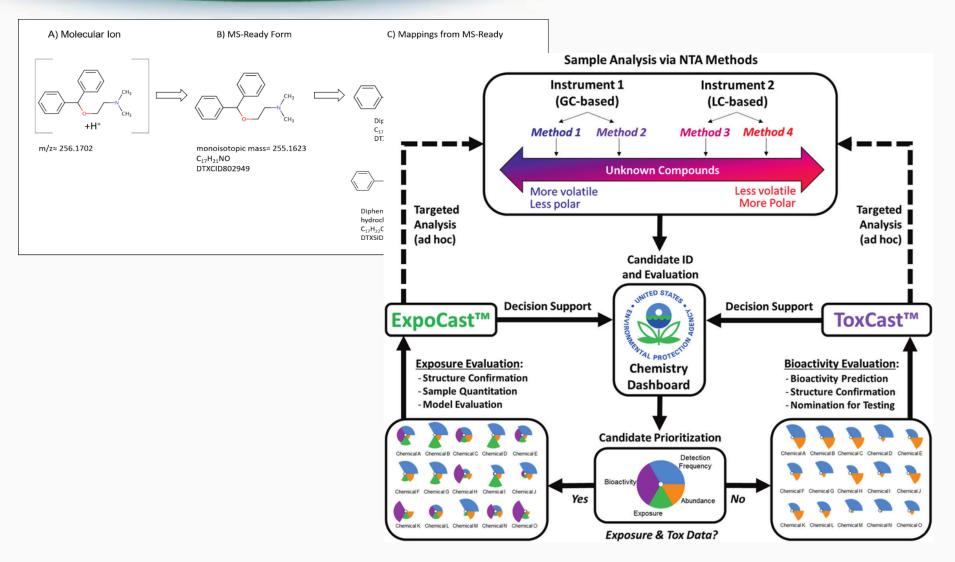

#### **Advanced Searches**

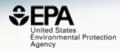

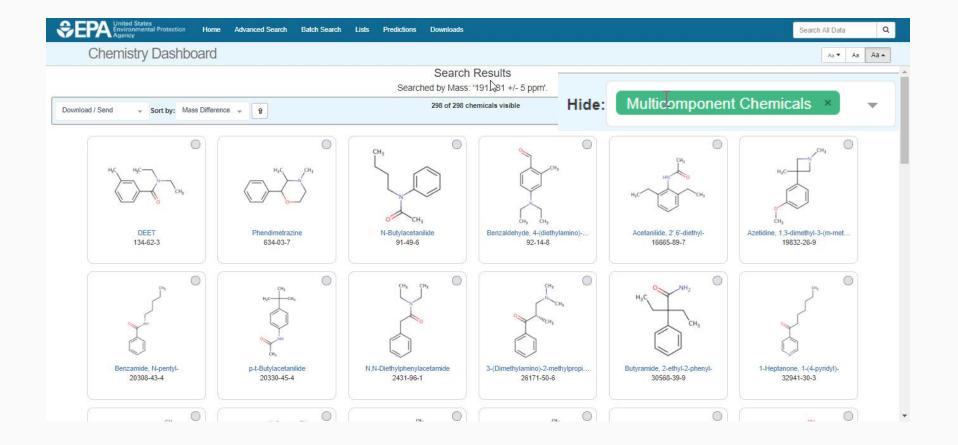

#### **Batch Searches**

2

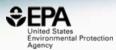

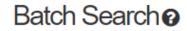

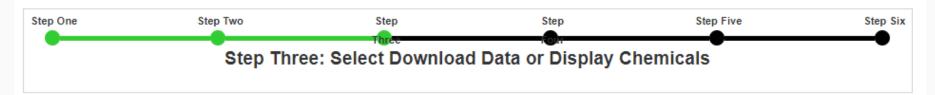

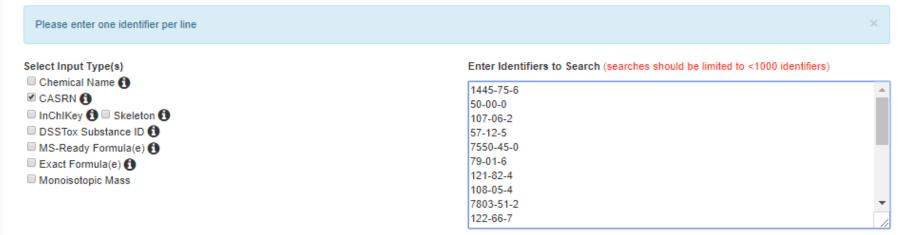

Display All Chemicals Download Chemical Data

# **OPERA and TEST in Batch**

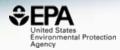

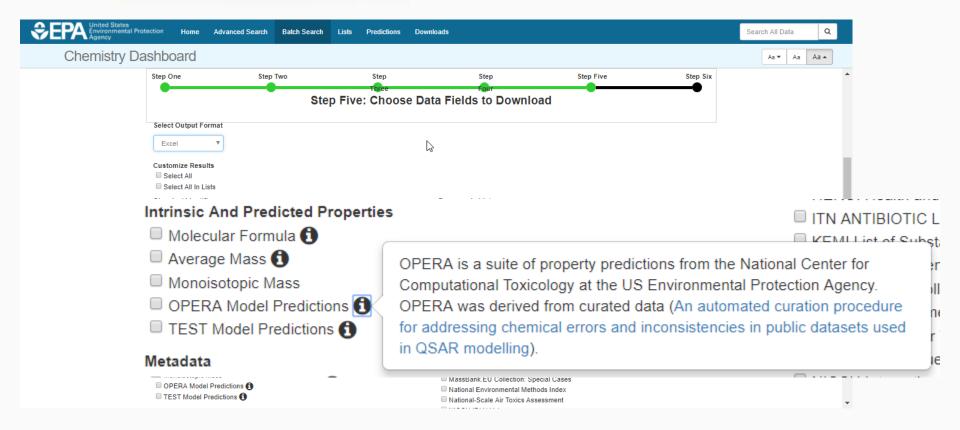

### **Batch Search**

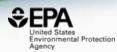

#### Select Output Format

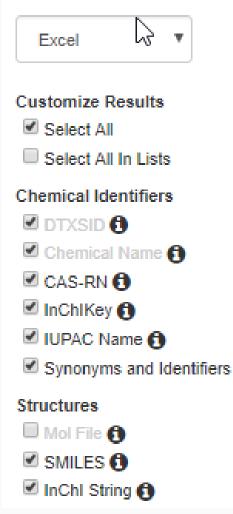

Intrinsic And Predicted Properties Molecular Formula 6 🗹 Average Mass 🚯 🗹 Monoisotopic Mass 🚯 OPERA Model Predictions f TEST Model Predictions f Metadata. Curation Level Details (1) Data Sources 6 🗹 Assay Hit Count 🚯 Include links to ACToR reports - SLOW! (BETA) 1 NHANES/Predicted Exposure 6 🗹 Include ToxVal Data Availability 🚯 Number of PubMed Articles 6 🗹 Abstract Sifter Input File (Beta) 🖪 MetFrag Input File(Beta) IRIS PPRTV PubChem Data Sources.

# Excel Output

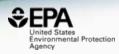

|    | А          | В        | С              | D                       | E        | F       | G      | Н        |
|----|------------|----------|----------------|-------------------------|----------|---------|--------|----------|
| 1  | INPUT      | FOUND_BY | DTXSID         | PREFERRED_NAME          | EXPOCAS  | EXPOCAS | NHANES | TOXVAL_D |
| 2  | 1445-75-6  | CAS-RN   | DTXSID5024051  | Diisopropyl methylpho:  | 2.09e-08 | Y       | -      | Y        |
| 3  | 50-00-0    | CAS-RN   | DTXSID7020637  | Formaldehyde            | 1.32e-06 | Y       | -      | Y        |
| 4  | 107-06-2   | CAS-RN   | DTXSID6020438  | 1,2-Dichloroethane      | 4.9e-06  | Y       | -      | Y        |
| 5  | 57-12-5    | CAS-RN   | DTXSID6023991  | Cyanide                 | -        | -       | -      | Y        |
| 6  | 7550-45-0  | CAS-RN   | DTXSID8042476  | Titanium tetrachloride  | -        | -       | -      | Y        |
| 7  | 79-01-6    | CAS-RN   | DTXSID0021383  | Trichloroethylene       | 7.27e-06 | Y       | -      | Y        |
| 8  | 121-82-4   | CAS-RN   | DTXSID9024142  | Cyclonite               | 6.72e-08 | Y       | -      | Υ        |
| 9  | 108-05-4   | CAS-RN   | DTXSID3021431  | Vinyl acetate           | 8.3e-05  | Y       | -      | Y        |
| 10 | 7803-51-2  | CAS-RN   | DTXSID2021157  | Phosphine               | -        | -       | -      | Y        |
| 11 | 122-66-7   | CAS-RN   | DTXSID7020710  | 1,2-Diphenylhydrazine   | 1.49e-07 | Y       | -      | Y        |
| 12 | 101-77-9   | CAS-RN   | DTXSID6022422  | 4,4'-Methylenedianiline | 6.08e-06 | Y       | -      | Y        |
| 13 | 14017-34-6 | CAS-RN   | DTXSID90161250 | Selenium difluoride     | -        | -       | -      | -        |
| 14 | 75-44-5    | CAS-RN   | DTXSID0024260  | Phosgene                | -        | -       | -      | Υ        |
| 15 | 621-64-7   | CAS-RN   | DTXSID6021032  | N-Nitrosodipropylamine  | 4.55e-07 | Y       | -      | Υ        |
| 16 | 75-09-2    | CAS-RN   | DTXSID0020868  | Dichloromethane         | 2.02e-06 | Y       | -      | Υ        |
| 17 | 100-41-4   | CAS-RN   | DTXSID3020596  | Ethylbenzene            | 8.32e-05 | Y       | -      | Y        |
| 18 | 7440-28-0  | CAS-RN   | DTXSID2036035  | Thallium                | -        | -       | -      | Υ        |
| 19 | 108-88-3   | CAS-RN   | DTXSID7021360  | Toluene                 | 8.61e-05 | Y       | -      | Y        |
| 20 | 111-44-4   | CAS-RN   | DTXSID9020168  | Bis(2-chloroethyl) ethe | 2.82e-07 | Y       | -      | Υ        |
| 21 | 7440-42-8  | CAS-RN   | DTXSID3023922  | Boron                   | -        | -       | -      | Υ        |
| 22 | 7440-29-1  | CAS-RN   | DTXSID6049800  | Thorium                 | -        | -       | -      | Y        |

# Lists and Families

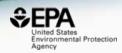

- Growing chemical categories of interest
  - Polychlorinated biphenyls (PCBs)
  - Polybrominated diphenyl ethers (PBDEs)
  - Polyaromatic hydrocarbons (PAHs)

#### Searching Families of chemicals Polyaromatic Hydrocarbons

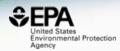

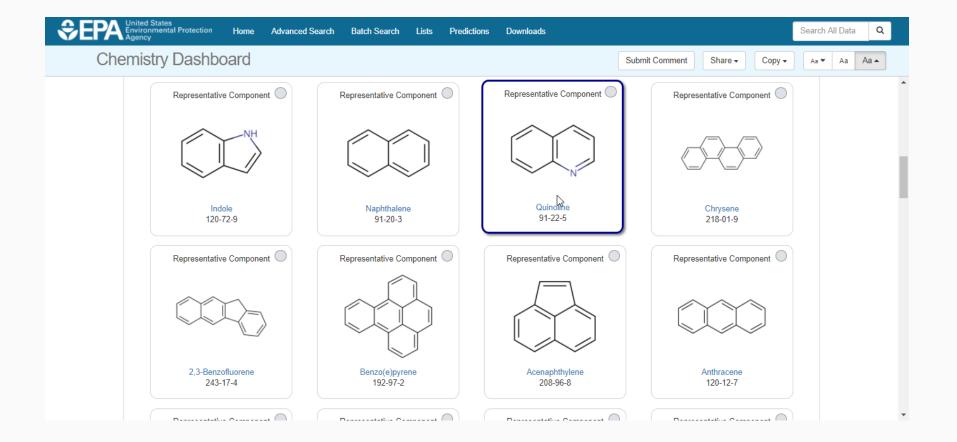

### A List of Lists of Chemicals

https://comptox.epa.gov/dashboard/chemical\_lists

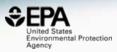

| EPA United States<br>Environmental Protection<br>Agency        | Home                   | Advanced Search          | Batch Search                                 | Lists        | Predictions        | Downloads                                                                                          | Search All D:                   |
|----------------------------------------------------------------|------------------------|--------------------------|----------------------------------------------|--------------|--------------------|----------------------------------------------------------------------------------------------------|---------------------------------|
| Chemistry Dashboa                                              | rd                     |                          |                                              | •            |                    |                                                                                                    | Aa▼ Aa Aa▲                      |
|                                                                |                        |                          | Sele                                         | ect Lis      | st                 |                                                                                                    |                                 |
|                                                                |                        |                          |                                              | R            |                    |                                                                                                    |                                 |
| List Name                                                      | Number of<br>Chemicals | List Descr               | iption                                       | Ū            |                    |                                                                                                    |                                 |
| 40CFR355                                                       | 354                    |                          | azardous Substand<br>52 FR 13378)            | e List and   | Threshold Plann    | ing Quantities; Emergency Planning and Relea                                                       | ase Notification Requirements;  |
| Algal Toxins                                                   | 54                     | A set of alga            | I toxins of interest                         |              |                    |                                                                                                    |                                 |
| Androgen Receptor Chemicals                                    | 110                    |                          | nemicals used to id<br>acs.org/doi/abs/10.1  |              |                    | o AR binding . From Kleinstrauer et al<br>47                                                       |                                 |
| ATSDR Toxic Substances Portal Chemical<br>List                 | 200                    | The Agency<br>Human Serv |                                              | es and Dis   | ease Registry (A   | TSDR)is a federal public health agency of the l                                                    | U.S. Department of Health and   |
| Bisphenol Compounds                                            | 52                     | This list repr           | esents a collection                          | of Bisphen   | ol Compounds       |                                                                                                    |                                 |
| California Office of Environmental Health<br>Hazard Assessment | 972                    |                          |                                              |              |                    | hazard information including reference exposu<br>or numbers, soil-screening levels, and fish adv   |                                 |
| Chemicals with interesting names                               | 17                     | This is a list           | of chemicals with i                          | nteresting a | and fun names      |                                                                                                    |                                 |
| EPA Integrated Risk Information System (IRIS)                  | 510                    |                          | Program identifies a<br>mical, a group of re |              |                    | hazards of chemicals found in the environment ex mixture.                                          | nt. Each IRIS assessment can    |
| EPAHFR - EPA Chemicals associated with<br>hydraulic fracturing | 1640                   |                          | ts chemicals associ<br>t Final Report (Dec   |              | ydraulic fracturin | ig from 2005-20013, as reported in EPA's Hydr                                                      | aulic Fracturing Drinking Water |
| EU Cosmetic Ingredients Inventory<br>(Combined 2000/2006)      | 2878                   |                          |                                              |              |                    | dients Employed in Cosmetic Products (2000,<br>d for NORMAN by P. von der Ohe (UBA) and F          |                                 |
| EU Toxrisk Dataset                                             | 230                    | Compounds                | of interest to the E                         | U-ToxRisk    | Case Studies.      |                                                                                                    |                                 |
| French Monitoring List                                         | 1171                   |                          |                                              |              |                    | ring activities in France, developed in cooperat<br>o, INERIS, France. Further details on the webs |                                 |

## The EPA List of Hydraulic Fracturing Chemicals

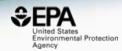

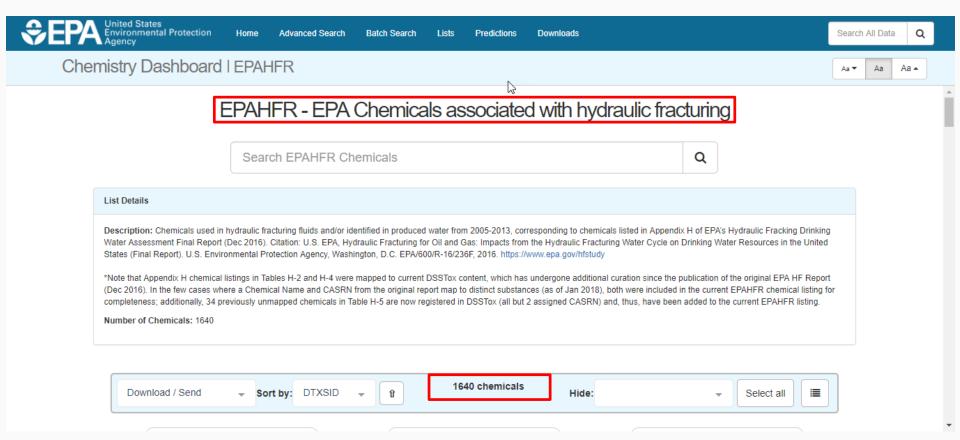

#### Many Hydraulic Fracturing Chemicals are "Complex"

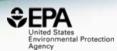

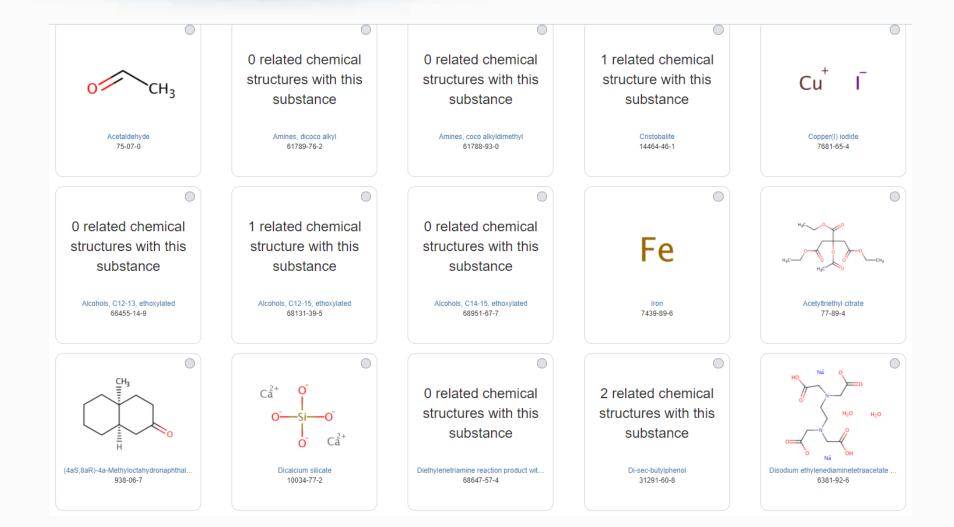

# **Di-sec-butylphenol**

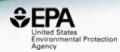

#### **Dashboard Representation**

#### **CAS** Representation

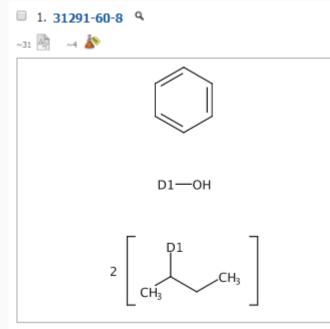

C14 H22 O Phenol, bis(1-methylpropyl)-

#### Di-sec-butylphenol

31291-60-8 | DTXSID5049574

Searched by DSSTox\_Substance\_Id: Found 1 result for 'DTXSID5049574'.

| ecord Information     |                                             |               |              |          |                 |          |                     |             |
|-----------------------|---------------------------------------------|---------------|--------------|----------|-----------------|----------|---------------------|-------------|
| auality Control Note  | es                                          |               |              |          |                 |          |                     |             |
|                       |                                             |               |              |          |                 |          |                     |             |
|                       |                                             |               |              |          |                 |          |                     |             |
| elated Substances     | Synonyms                                    | Links         | Bioassays    | Exposure | Hazard          | Comments | Chemical Properties | Literature  |
|                       |                                             |               |              |          |                 |          |                     |             |
|                       |                                             |               |              |          |                 |          |                     |             |
|                       |                                             |               |              |          |                 |          |                     |             |
| Download / Se         | end 👻                                       | Sort by:      | Relationship | - Î      |                 |          | :                   | 3 chemicals |
| Download / Se         | end 👻                                       | Sort by:      | Relationship | • Î      |                 |          | ;                   | 3 chemicals |
|                       | end 🚽                                       |               | Relationship |          | ntative Isomer  | 0        |                     | 3 chemicals |
|                       |                                             |               | Relationship |          | _СН3            | 0        |                     |             |
| Se                    |                                             | 0             | Relationship | Represen | CH <sub>3</sub> |          |                     |             |
| 2 rela                | earched Chemical                            | nical         | Relationship | Represen | _СН3            | 0        |                     |             |
| 2 rela                | earched Chemical<br>ated chem<br>cures with | nical<br>this | Relationship | Represen | CH <sub>3</sub> | •        |                     |             |
| 2 rela                | earched Chemical                            | nical<br>this | Relationship | Represen | CH <sub>3</sub> |          |                     |             |
| 2 rela<br>struct<br>s | earched Chemical<br>ated chem<br>cures with | nical<br>this | Relationship | Represer | CH <sub>3</sub> |          | Represent           |             |

### "Markush Structures"

https://en.wikipedia.org/wiki/Markush\_structure

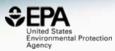

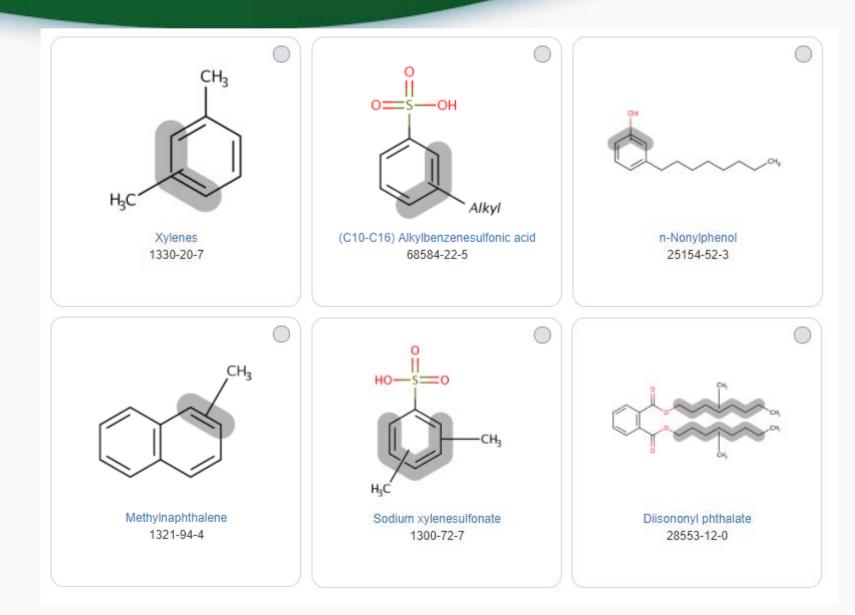

# **Enumeration of Markush**

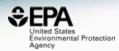

# Markush structures can be enumerated into chemical families

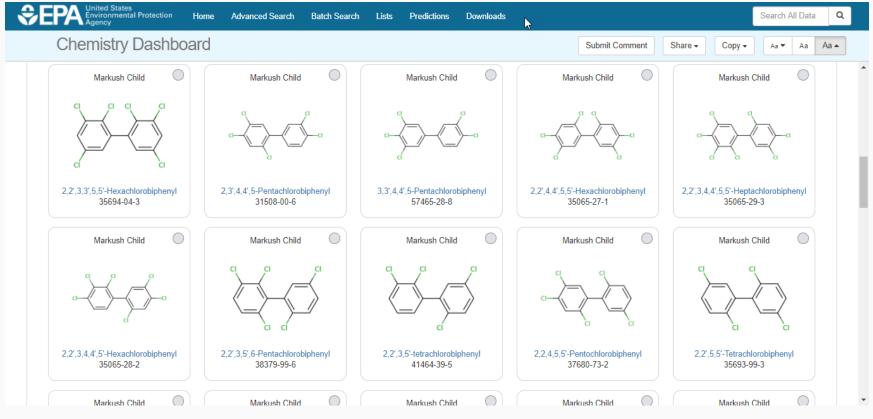

## **Real-Time Predictions**

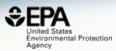

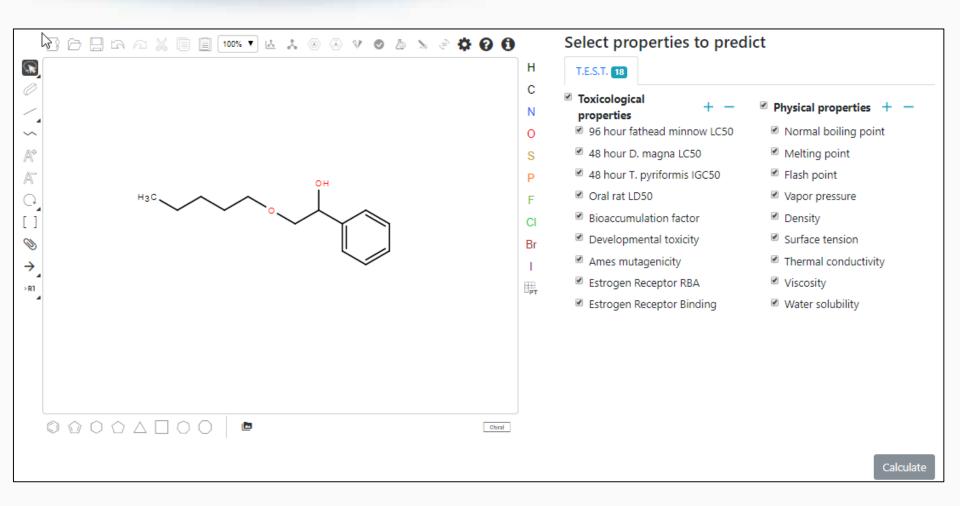

# **Real-Time Predictions**

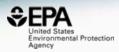

|   |                             | Experimental |                                        |                                        | Prediction                             |                                    |                                        |
|---|-----------------------------|--------------|----------------------------------------|----------------------------------------|----------------------------------------|------------------------------------|----------------------------------------|
|   | Property                    | Value        | Consensus                              | Hierarchical clustering                | Single model                           | Group contribution                 | Nearest neighbor                       |
| 6 | 96 hour fathead minnow LC50 |              | 4.477 -Log10(mol/L)<br>6.954 mg/L      | 4.195 -Log10(mol/L)<br>13.288 mg/L     | 3.994 -Log10(mol/L)<br>21.110 mg/L     | 3.478 -Log10(mol/L)<br>69.224 mg/L | 6.238 -Log10(mol/L)<br>0.120 mg/L      |
|   | 48 hour D. magna LC50       |              | 4.398 -Log10(mol/L)<br>8.328 mg/L      | 3.877 -Log10(mol/L)<br>27.677 mg/L     | 4.039 -Log10(mol/L)<br>19.026 mg/L     | 4.084 -Log10(mol/L)<br>17.173 mg/L | 5.593 -Log10(mol/L)<br>0.532 mg/L      |
|   | 48 hour T. pyriformis IGC50 |              | 4.063 -Log10(mol/L)<br>18.039 mg/L     | 3.731 -Log10(mol/L)<br>38.668 mg/L     |                                        | 3.386 -Log10(mol/L)<br>85.610 mg/L | 5.070 -Log10(mol/L)<br>1.773 mg/L      |
|   | Oral rat LD50               |              | 1.758 -Log10(mol/kg)<br>3640.950 mg/kg | 1.982 -Log10(mol/kg)<br>2172.756 mg/kg |                                        |                                    | 1.533 -Log10(mol/kg)<br>6101.245 mg/kg |
|   | Bioaccumulation factor      |              | 1.797 Log10<br>62.700                  | 2.202 Log10<br>159.310                 | 1.287 Log10<br>19.346                  | 1.181 Log10<br>15.157              | 2.520 Log10<br>330.834                 |
|   | Developmental toxicity      |              | false                                  | false                                  | false                                  |                                    | true                                   |
|   | Ames mutagenicity           |              | false                                  | false                                  |                                        |                                    | false                                  |
|   | Estrogen Receptor RBA       |              | -3.075 Log10<br>8.418*10 <sup>-4</sup> | -3.078 Log10<br>8.356*10 <sup>-4</sup> | -3.720 Log10<br>1.907*10 <sup>-4</sup> |                                    | -2.427 Log10<br>0.004                  |
|   | Estrogen Receptor Binding   |              | true                                   | true                                   | true                                   | false                              | true                                   |

## **Real-Time Predictions**

#### Predicted Water solubility at 25°C for OC(C=1C=CC=CC1)COCCCCC from Consensus method

| Prediction results                     |                    |                 |  |  |  |  |  |
|----------------------------------------|--------------------|-----------------|--|--|--|--|--|
| Endpoint                               | Experimental value | Predicted value |  |  |  |  |  |
| Water solubility at 25°C -Log10(mol/L) | N/A                | 2.46            |  |  |  |  |  |
| Water solubility at 25°C mg/L          | N/A                | 723.26          |  |  |  |  |  |

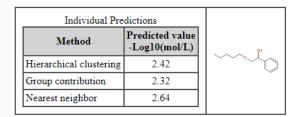

Predictions for the test chemical and for the most similar chemicals

#### k Prediction results (colors defined in table below)

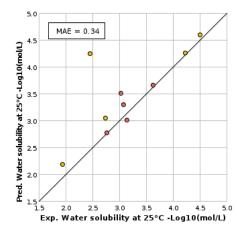

| Chemicals                        | MAE*     |
|----------------------------------|----------|
| Entire set                       | 0.58     |
| Similarity coefficient $\ge 0.5$ | 0.34     |
| *Mean absolute error in -Log1    | 0(mol/L) |

Invironmental Protection

Agency

| CAS                                       | Structure | Similarity<br>Coefficient | Experimental value<br>-Log10(mol/L) | Predicted value<br>-Log10(mol/L) |
|-------------------------------------------|-----------|---------------------------|-------------------------------------|----------------------------------|
| OC(C=1C=CC=CC1)COCCCCC<br>(test chemical) |           |                           | N/A                                 | 2.46                             |
| <u>104-40-5</u>                           | Û         | 0.68                      | 4.50                                | 4.60                             |
| <u>1219-38-1</u>                          |           | 0.67                      | 4.22                                | 4.26                             |

#### United States Environmental Protection Agency

# Our support for FAIR Data

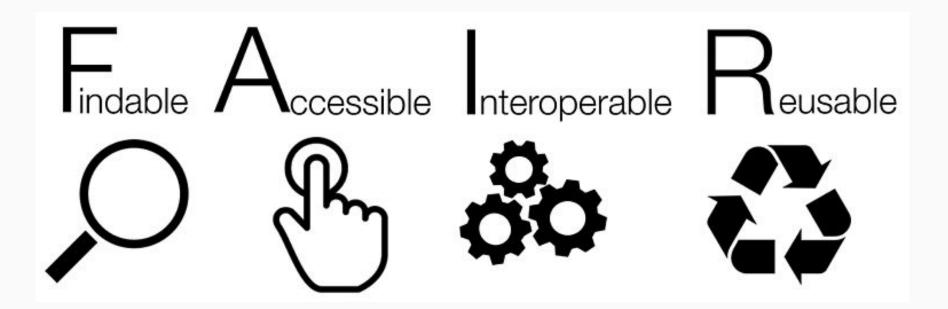

#### Downloadable Data

8 75-05-8

9 127-06-0

10 65734-38-5

DTXSID7020009

DTXSID6020010

DTXSID6020012

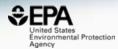

| mistry Dash                                                                 | board                                                                                             |                                                                                                    |                                        |              |                  |                |                                          |     |                    | Aa 🔻 | Aa |
|-----------------------------------------------------------------------------|---------------------------------------------------------------------------------------------------|----------------------------------------------------------------------------------------------------|----------------------------------------|--------------|------------------|----------------|------------------------------------------|-----|--------------------|------|----|
|                                                                             |                                                                                                   |                                                                                                    |                                        | D            | ownloa           | ds             |                                          |     |                    |      |    |
| DSSTox Identifier                                                           | to PubChem Ide                                                                                    | ntifier Mapping File                                                                                                    |                                        |              |                  |                |                                          |     | Posted: 11/14/2016 |      |    |
| SID<br>31638889<br>31638889<br>31638888<br>31638888<br>31638888<br>31638888 | CID<br>1 20404<br>0 10142816<br>9 50742127<br>8 19073841<br>7 11505215<br>6 25021861<br>5 2784427 | DTXSID<br>DTXSID3087314<br>DTXSID7087313<br>DTXSID4087313<br>DTXSID2087313<br>DTXSID0087313<br>DTXSID8087313<br>DTXSID6087313<br>DTXSID6087313 | 13<br>12<br>19<br>17<br>15<br>13<br>11 |              |                  | -              | and DSSTox substance id                  | . , |                    |      |    |
|                                                                             |                                                                                                   | Numbers and Nam                                                                                                    |                                        | ber DSST     | ox substance ide | ntifier (DTXSI | <ul><li>and the Preferred Name</li></ul> | -   | Posted: 11/14/2016 |      |    |
| 1 casrn                                                                     | dsstox_substa                                                                                     | nce_id preferred                                                                                                    |                                        |              | on case and in   |                | , and the restored Humo                  |     |                    |      |    |
| 2 26148-68-5                                                                | DTXSID7020001                                                                                     |                                                                                                    |                                        |              |                  |                |                                          |     |                    |      |    |
| 3 107-29-9<br>4 60-35-5                                                     | DTXSID2020004<br>DTXSID7020005                                                                    |                                                                                                    | je oxime                               |              |                  |                |                                          |     |                    |      |    |
| 5 103-90-2                                                                  | DTXSID702000                                                                                      |                                                                                                    | hen                                    |              |                  |                |                                          |     |                    |      |    |
|                                                                             |                                                                                                   | noecumino                                                                                                    |                                        |              |                  |                |                                          |     |                    |      |    |
|                                                                             | DTXSID7020007                                                                                     | Acetohexan                                                                                                    | nide                                   |              |                  |                |                                          |     |                    |      |    |
| 6 968-81-0<br>7 18523-69-8                                                  | DTXSID7020007<br>DTXSID2020008                                                                    |                                                                                                    | nide<br>(5-nitro-2-furyl)-2-ti         | hiazolvl] hv | drazone          |                |                                          |     |                    |      |    |

N'-Acetyl-4-(hydroxymethyl) phenylhydrazine

Acetonitrile

Acetoxime

# Prototype Development

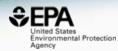

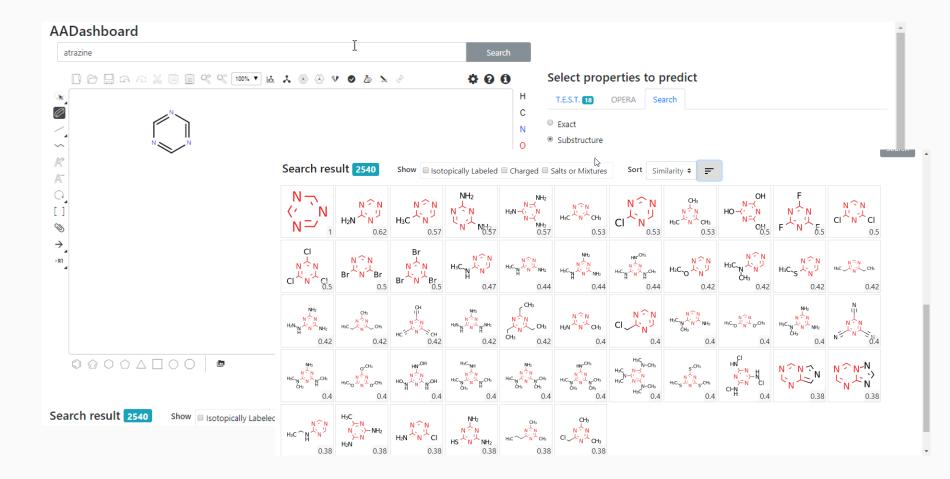

### Work in Progress – ToxCast Data Early start transferring EDSP

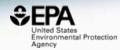

| EPA Environmental Protection Home            | Advanced Search Batch Search Lists Predictions Downloads  | bisph                                                                                                    | nenol A Q           |
|----------------------------------------------|-----------------------------------------------------------|----------------------------------------------------------------------------------------------------|---------------------|
| Chemistry Dashboard                          |                                                           | Submit C                                                                                                    | Comment Aa Aa Aa    |
|                                              | Quality C                                                 | ontrol Notes                                                                                                    |                     |
| Executive Summary (Beta) Chemical Properties | Env. Fate/Transport Hazard ADME (Beta) Exposure Bioassays | GenRA (Beta) Similar Compounds Related Substances Synonyms Literature Links Comments                                                               |                     |
| ToxCast: Summary                             |                                                           |                                                                                                    |                     |
| ToxCast: Data                                | Assay Selection 1 Selected (                              | A Single Assay Can Have Multiple Charts                                                                                                    | Number of Charts: 6 |
| PubChem                                      | Show: Active Inactive<br>Search Search assays             | Submit Comment :                                                                                                    | Save Chart          |
|                                              | Assay Set: ER (1 of 18 Selected)                          | 150 ACEA_T47D_80hr_Positive                                                                                                    |                     |
|                                              | ACEA_T47D_80hr_Positive                                   | HITCALL-CATIVE<br>Bisphenol A (80-05-77)<br>F DISXID7020182                                                                                        |                     |
|                                              | ATG_ERE_CIS_up                                            |                                                                                                    |                     |
|                                              | ATG_ERa_TRANS_up                                          | Page Page Page Page Page Page Page Page                                                                                                    |                     |
|                                              | NVS_NR_bER                                                | 50-                                                                                                    |                     |
|                                              | NVS_NR_hER                                                | Cur Off                                                                                                    |                     |
|                                              | VVS_NR_mERa                                               |                                                                                                    |                     |
|                                              | OT_ER_ER#ER#_1440                                         |                                                                                                    |                     |
|                                              | OT_ER_ERaERb_0480                                         |                                                                                                    |                     |
|                                              | OT_ER_ERaERb_1440                                         | -80 - 1 - 1 - 1 - 2 - 3<br>Log Concentration (ult)                                                                                                 |                     |
|                                              | OT_ER_ERbERb_0480                                         | Constant Model Cain-Loss Model Hill Model                                                                                                    |                     |
|                                              | OT_ER_ERbERb_1440                                         | Witning Model         Model         AIC         PMISE         PROE         Top         AC50         AC50         Stope         Stope         Error |                     |
|                                              | OT_ERa_EREGFP_0120                                        | Constant 185.05 80.61 0.00                                                                                                    |                     |
|                                              | OT_ERa_EREGFP_0480                                        | √ Gan-Lass 154.83 159.2 1.00 139.50 0.42 21.98 1.48 13.42 2.85<br>H0 172.42 44.58 0.00 105.19 0.31 - 2.16 - 3.44                                   |                     |
|                                              | Tox21_ERa_BLA_Agonist_ratio                               |                                                                                                    |                     |
|                                              | Tox21_ERa_BLA_Antagonist_ratio                            |                                                                                                    |                     |

# Work in Progress – GenRA

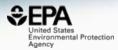

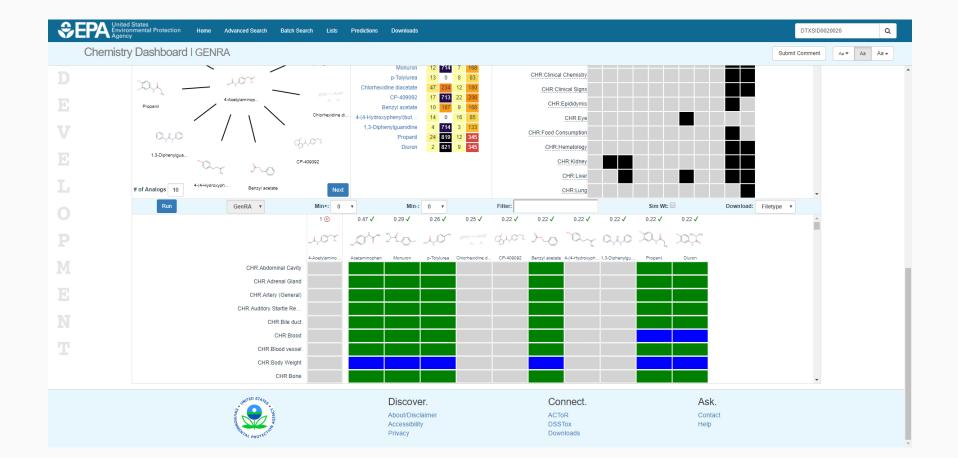

#### What chemicals in What Products?

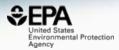

| <b>\$</b> | EPA United States<br>Environmenta<br>Agency | I Protection Hom    | e Advanced Search                                   | Batch Search     | h Lists P    | redictions | Downloads                        |                       |                             |                              |                |                  |             |                   | METHY          | L PARABEN | ۵       |  |
|-----------|---------------------------------------------|---------------------|-----------------------------------------------------|------------------|--------------|------------|----------------------------------|-----------------------|-----------------------------|------------------------------|----------------|------------------|-------------|-------------------|----------------|-----------|---------|--|
|           | Chemistry Da                                | shboard             |                                                     |                  |              |            |                                  |                       |                             |                              |                |                  |             |                   | Submit Commen  | t Aa 🕶    | Aa Aa 🔺 |  |
| D         |                                             | Methylpa            | araben<br>XSID4022529                               |                  |              |            |                                  |                       |                             |                              |                |                  |             |                   |                |           |         |  |
| Е         |                                             |                     | m from Valid Source: Found                          | 1 result for 'MF | THYL PARABEN |            |                                  |                       |                             |                              |                |                  |             |                   |                |           |         |  |
| V         |                                             |                     | ±- Q-                                               |                  |              |            |                                  |                       |                             |                              |                |                  |             |                   |                |           |         |  |
|           |                                             |                     |                                                     |                  |              | Wi         | kipedia                          |                       |                             |                              |                |                  |             |                   |                |           |         |  |
| E         | H <sub>3</sub> C                            |                     |                                                     |                  |              |            | thylparaben, also r<br>lead more | nethyl paraben, one o | of the parabens, is a prese | rvative with the chemical fo | ormula CH3(C6H | 4(OH)COO). It is | the methyl  | ester of p-hydrox | ybenzoic acid. |           |         |  |
| 1.1.1     |                                             |                     |                                                     |                  |              | Int        | rinsic Properties                |                       |                             |                              |                |                  |             |                   |                |           |         |  |
|           |                                             | но                  |                                                     |                  |              | Str        | Structural Identifiers           |                       |                             |                              |                |                  |             |                   |                |           |         |  |
|           |                                             |                     |                                                     |                  |              | Lin        | Linked Substances                |                       |                             |                              |                |                  |             |                   |                |           |         |  |
|           |                                             |                     | (                                                   |                  |              | Pre        | esence in Lists                  |                       |                             |                              |                |                  |             |                   |                |           |         |  |
| Μ         |                                             |                     |                                                     |                  |              | Re         | cord Information                 |                       |                             |                              |                |                  |             |                   |                |           |         |  |
| E         |                                             |                     |                                                     |                  |              | Qu         | ality Control Not                | es                    |                             |                              |                |                  |             |                   |                |           |         |  |
|           | Executive Summary (Beta)                    | Chemical Properties | Env. Fate/Transport                                 | Hazard           | ADME (Beta)  | Exposure   | Bioassays                        | GenRA (Beta)          | Similar Compounds           | Related Substances           | Synonyms       | Literature       | Links       | Comments          |                |           |         |  |
| N         | Product & Use Categories                    |                     |                                                     |                  |              |            |                                  |                       | Product & Use Cat           |                              |                |                  |             |                   |                |           |         |  |
|           | Chemical Weight Fraction                    |                     | Download as: TSV                                    | Excel            |              |            |                                  |                       | Product & Use Cat           | egones (POCs)                |                |                  |             |                   |                |           |         |  |
|           | Chemical Functional Use                     |                     | Broduct or Lieo Cotor                               | orization        |              |            |                                  | Categorization for    | 20                          |                              |                | Number of Ur     | ique Dredu  | icte              |                |           |         |  |
|           | Monitoring Data                             |                     | Product or Use Categ                                | UTZALION         | 1            |            | \$                               | Categorization typ    | 些                           |                              | ÷              | Number of Un     | iique Produ | icis              |                |           | •       |  |
|           | Exposure Predictions                        |                     | personal care: face crea                            |                  |              |            |                                  | PUC                   |                             |                              |                | 147              |             |                   |                |           |         |  |
|           | Production Volume                           |                     | personal care: hand/bo<br>personal care: hair styli |                  |              |            |                                  | PUC                   |                             |                              |                | 142              |             |                   |                |           |         |  |
|           |                                             |                     |                                                     |                  | 1            |            |                                  |                       |                             |                              |                |                  |             |                   |                |           |         |  |

#### What chemicals in What Products?

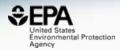

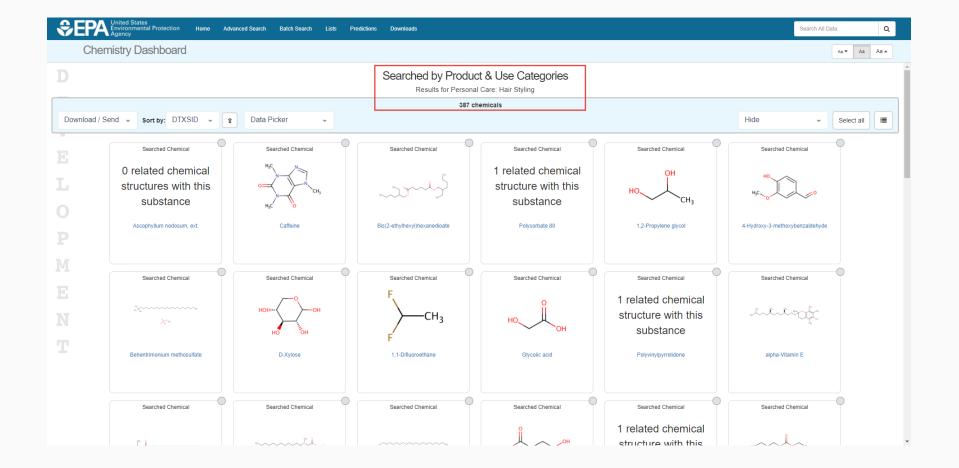

# Coming Soon

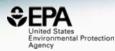

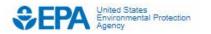

| Env | viro | nm | enta | l To | pics |
|-----|------|----|------|------|------|
|     |      |    |      |      |      |

Laws & Regulations

About EPA

Search EPA.gov

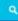

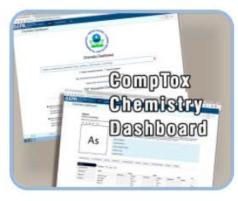

ACTOR Appropriated .... Publicly Available Chamfeel Date S ACTOR ady. -

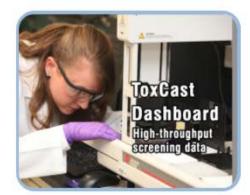

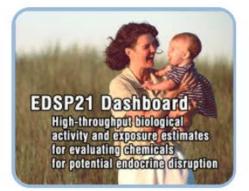

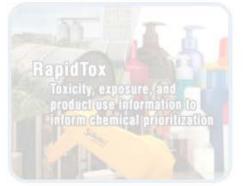

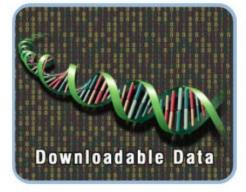

# **Future Search Possibilities**

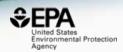

►

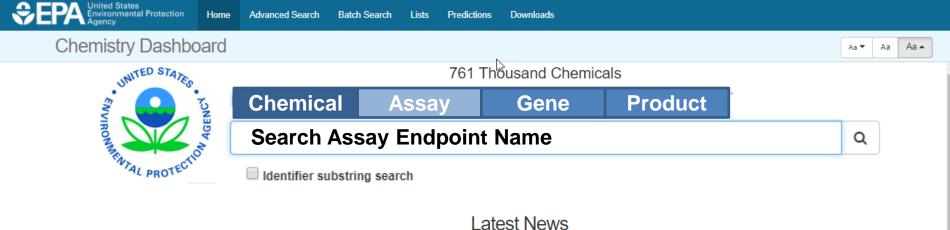

Read more news

An article regarding an Excel Version of the Abstract Sifter is published.

March 7th, 2018 at 9:21:27 AM

The abstract sifter that is integrated into the Dashboard (for example here for Atrazine) is available as an Excel add-in. Our recent article on the Abstract Sifter for Excel has been published.

. . . .

# April 1<sup>st</sup> was the 2<sup>nd</sup> birthday

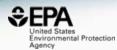

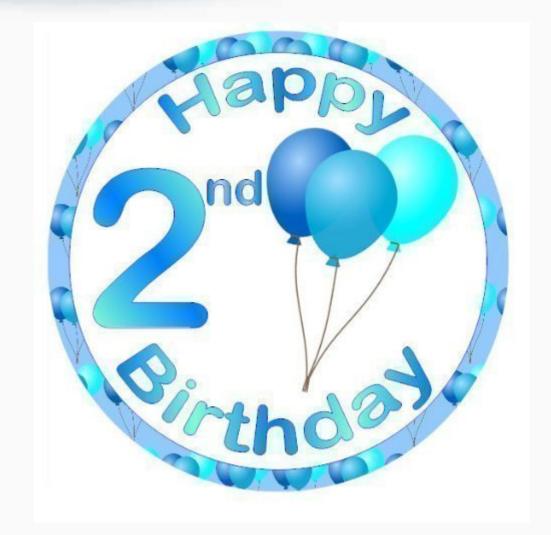

# Take up

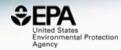

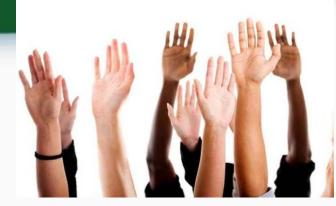

How are your active users trending over time?

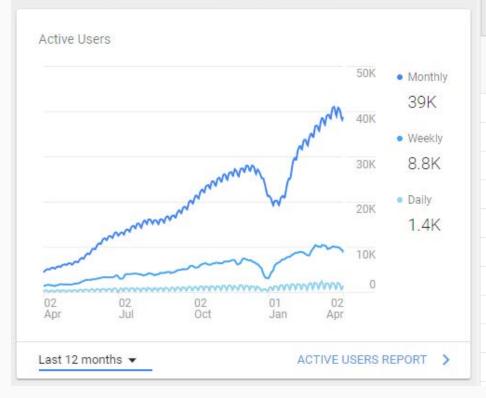

|     | ountry ?       | Acquisition                                    |                                                |  |  |  |  |  |
|-----|----------------|------------------------------------------------|------------------------------------------------|--|--|--|--|--|
|     | ountry T       | Users ?                                        | New Users                                      |  |  |  |  |  |
|     |                | <b>8,766</b><br>% of Total: 100.00%<br>(8,766) | <b>7,268</b><br>% of Total: 100.06%<br>(7,264) |  |  |  |  |  |
| 1.  | United States  | <b>3,153</b> (35.97%)                          | 2,611 (35.92%)                                 |  |  |  |  |  |
| 2.  | 💶 India        | <b>910</b> (10.38%)                            | 741 (10.20%)                                   |  |  |  |  |  |
| 3.  | 📧 South Korea  | <b>450</b> (5.13%)                             | <b>370</b> (5.09%)                             |  |  |  |  |  |
| 4.  | 💽 Canada       | <b>334</b> (3.81%)                             | <b>267</b> (3.67%)                             |  |  |  |  |  |
| 5.  | United Kingdom | <b>287</b> (3.27%)                             | 241 (3.32%)                                    |  |  |  |  |  |
| 6.  | Japan          | <b>285</b> (3.25%)                             | 221 (3.04%)                                    |  |  |  |  |  |
| 7.  | 🔲 Germany      | <b>239</b> (2.73%)                             | 188 (2.59%)                                    |  |  |  |  |  |
| 8.  | France         | <b>227</b> (2.59%)                             | 183 (2.52%)                                    |  |  |  |  |  |
| 9.  | China          | <b>177</b> (2.02%)                             | 136 (1.87%)                                    |  |  |  |  |  |
| 10. | 😒 Brazil       | <b>140</b> (1.60%)                             | <b>117</b> (1.61%)                             |  |  |  |  |  |

# Conclusion

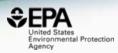

- The CompTox Chemistry Dashboard provides access to data for ~760,000 chemicals
- High quality data from ongoing curation efforts
- An integration hub for multiple "modules"
  - Experimental and predicted properties
  - Human and Ecological Hazard data
  - Exposure data products, data in the environment
  - In vitro bioassay data ToxCast/Tox21
  - Literature searching Google Scholar and PubMed
  - Specialized searches mass/formula for analytical support
  - Batch searching and Real Time Predictions
- The primary architecture for NCCT data

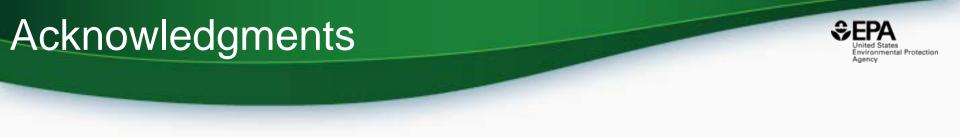

- The NCCT CompTox Chemistry Dashboard Development Team
- The NCCT Team
- NERL scientists MS, Exposure, CPDat
- Kamel Mansouri OPERA models
- Todd Martin TEST predictions

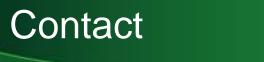

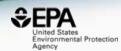

#### **Antony Williams**

US EPA Office of Research and Development

National Center for Computational Toxicology (NCCT)

Williams.Antony@epa.gov

ORCID: https://orcid.org/0000-0002-2668-4821